### Del 2 – Metoder och tekniker för Datadriven Dammövervakning IVL @ Energiforsk, 25 januari 2023

Anders Björk, Håkan Fridén, Dag Glebe

### Agenda

- Metoder för signalövervakning
- Metoder för dataanalys
- Metoder för att upptäcka och varna för avvikelser på givare och på damm
- Vår implementation
- Underhåll av övervakningsmodeller
- Kurs om datadriven dammövervakning
- Diskussion och frågor

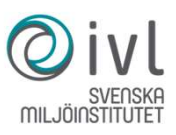

### Olika metoder behövs för övervakning

### • Signalövervakning

- Syftar till att säkerställa att givarna lämnar korrekta data för att kunna rensa bort rent felaktiga data.
- Tillståndsövervakning
	- Syftar till att upptäcka och varna för avvikelser från givarsignaler som kan indikera avvikelser i dammens tillstånd.

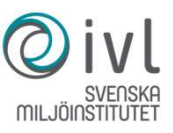

### Metoder för signalövervakning

- Univariat gränsvärdesbaserad validering -> signalbaserade händelser
	- Bortfall
	- Min, max
	- Frusen signal
	- Varians
	- 1:a och 2:a derivata
- Multivariat modellbaserad validering -> modellbaserade händelser
	- Signalmodellering från kringliggande signaler

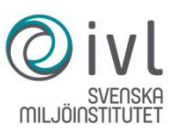

# Metoder för tillståndsövervakning **toder för tillståndsövervakning**<br>
• E. n. processlägesövervakning<br>• E. n. processlägesövervakning<br>• Identifiering av felmoder ligger längre fram i tiden

- Multivariat modellbaserad övervakning
	- F. n. processlägesövervakning
	-

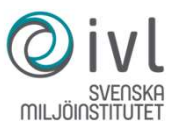

## Metoder för dataanalys och modellgenerering

### Analysmetoder

- 
- **\nalysmetoder**<br>• Hydrostatic Season Time (HST) och varianter<br>• Pseudolinjär regressionsmodell<br>• Fysikalisk relevant för betongdammar, men använd på alla typer av dammar ● Pseudolinjär regressionsmodell ● Fysikalisk relevant för betongdammar, men använd på alla typer av dammar
- ●Neurala nätverk och andra moderna maskininlärningsmetoder
	- Allmänt olinjära
	- Svåra att tolka
- ●Projektionsmetoderna PCA och PLS
- ●Avvikelsedetektion genom SPC / MSPC

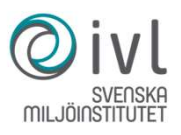

## Våra analysmetoder för datadriven dammövervakning Våra analysmetoder för<br>datadriven dammövervakning<br>• Trender, korrelation, fasförskjutning<br>• PCA – för dammtillståndsövervakning<br>• PLS – för signalvalidering Våra analysmetoder för<br>
datadriven dammövervak<br>
• Trender, korrelation, fasförskjutning<br>• PCA – för dammtillståndsövervakning<br>• PLS – för signalvalidering

- Trender, korrelation, fasförskjutning
- 
- 

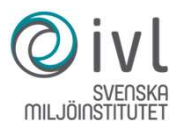

### Korrelation

Vilka signaler korrelerar med vilka?

- 
- 

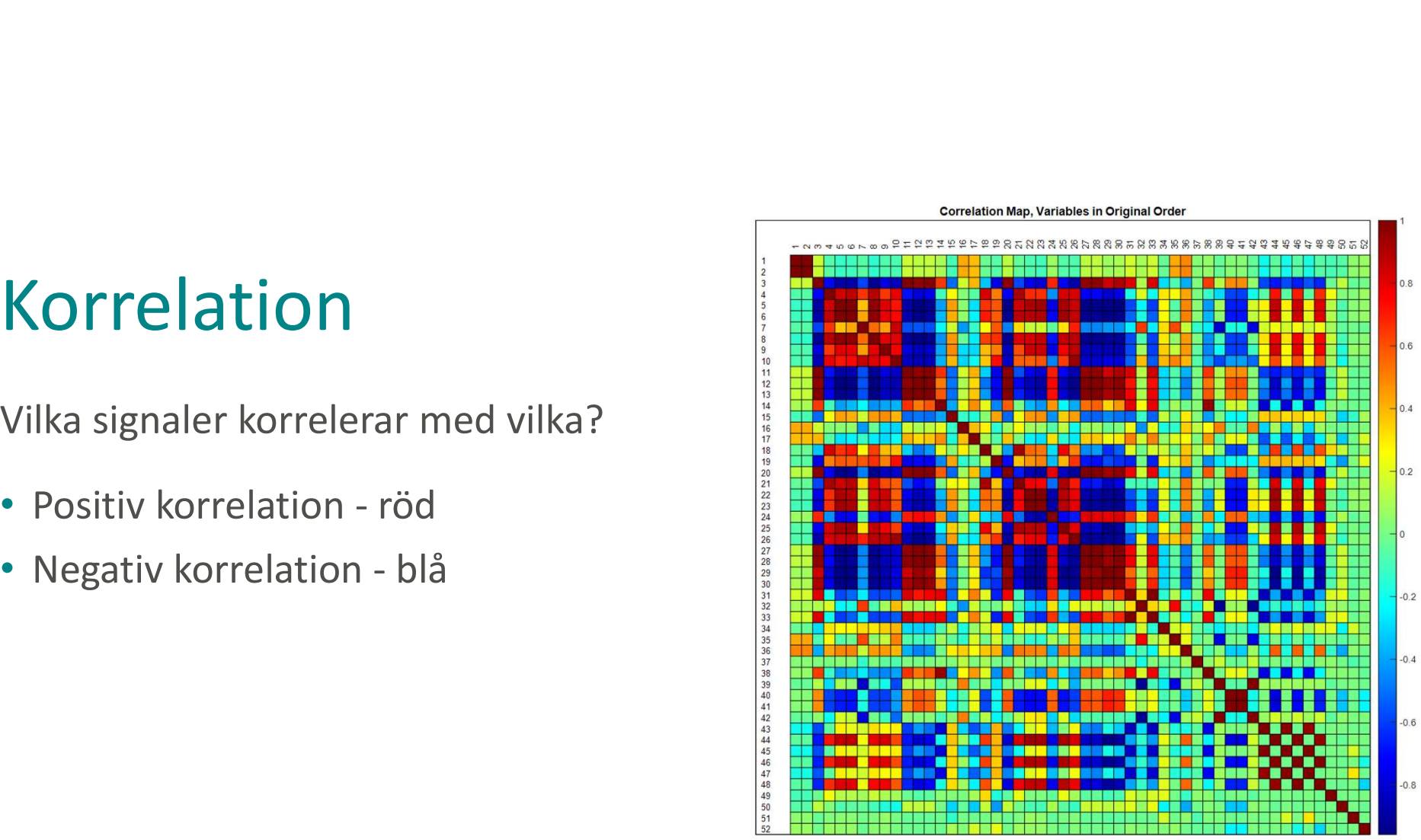

Scale Gives Value of R for Each Variable Pair

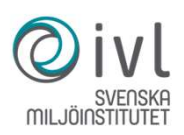

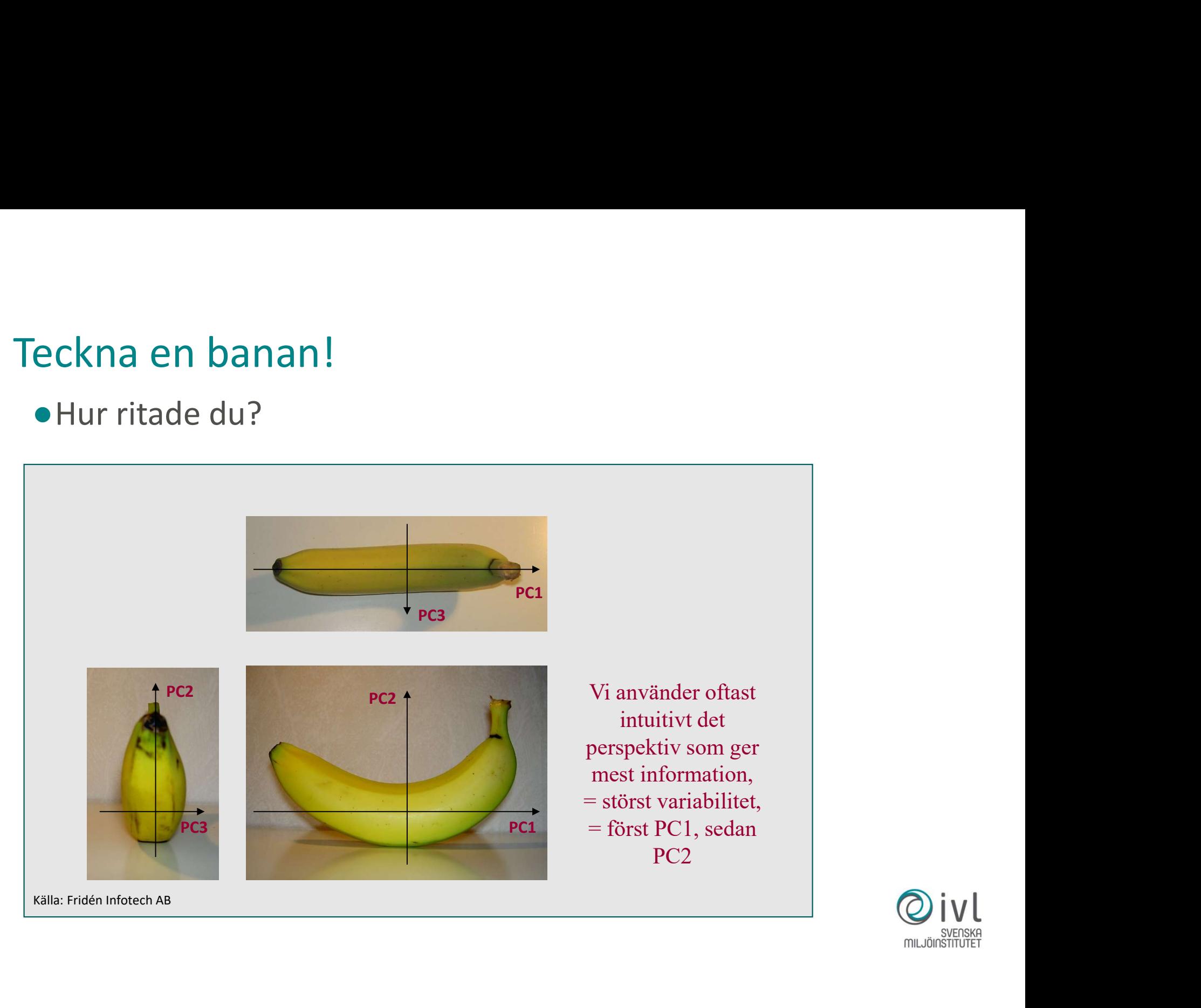

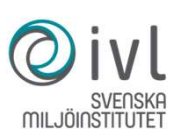

- **En himla massa signaler**<br>En datatabell med N observationer och K variabler kan representeras<br>med N punkter i en K-dimensionell rymd, variabelrymden! Varje rad, i, i<br>tabellen blir en punkt i K-rymden. **En himla massa signaler**<br>• En datatabell med N observationer och K variabler kan representeras<br>med N punkter i en K-dimensionell rymd, variabelrymden! Varje rad, i, i<br>• Detta är utgångspunkten för de multivariata projekti En himla massa signaler<br>En datatabell med N observationer och K variabler kan representeras<br>med N punkter i en K-dimensionell rymd, variabelrymden! Varje rad, i, i<br>tabellen blir en punkt i K-rymden.<br>Detta är utgångspunkten **En himla massa signaler**<br>
En datatabell med N observationer och K variabler kan representeras<br>
med N punkter i en K-dimensionell rymd, variabelrymden! Varje rad, i<br>
tabellen blir en punkt i K-rymden.<br>
Detta är utgångspun **En himla massa signaler**<br>
• En datatabell med N observationer och K variabler kan representeras<br>
med N punkter i en K-dimensionell rymd, variabelrymden! Varje rad, i, i<br>
• Detta är utgångspunkten för de multivariata proj
- 

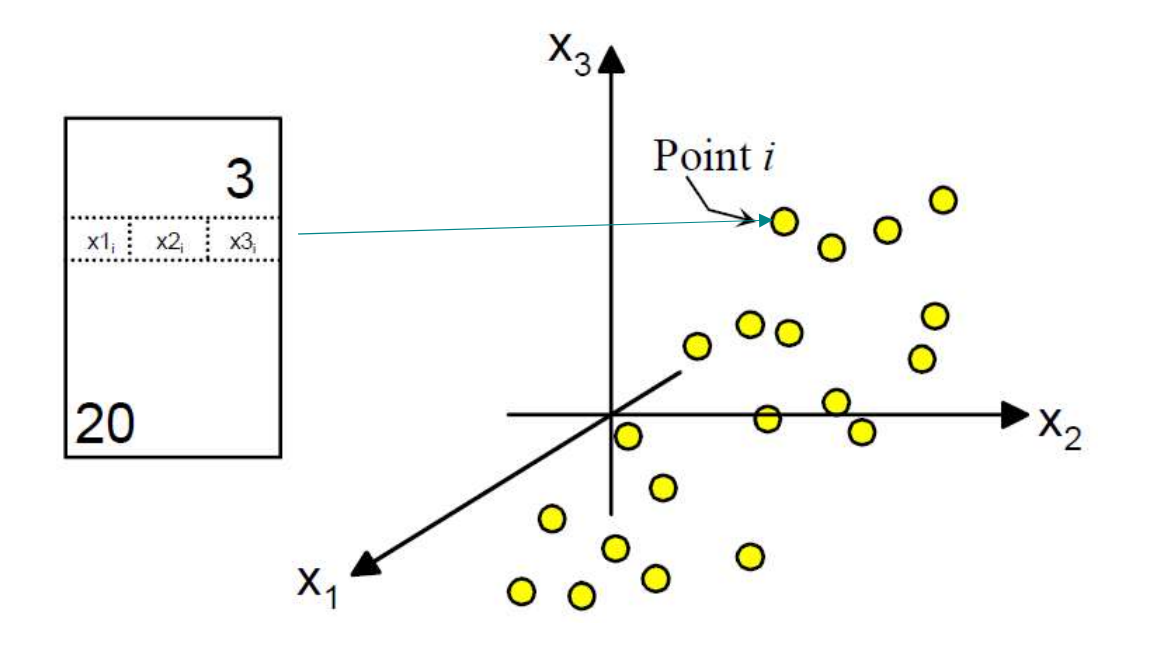

- **En himla massa signaler**<br>En datatabell med N observationer och K variabler kan representeras<br>med N punkter i en K-dimensionell rymd, variabelrymden! Varje rad, i, i<br>tabellen blir en punkt i K-rymden. **En himla massa signaler**<br>• En datatabell med N observationer och K variabler kan representeras<br>med N punkter i en K-dimensionell rymd, variabelrymden! Varje rad, i, i<br>• Detta är utgångspunkten för de multivariata projekti En himla massa signaler<br>En datatabell med N observationer och K variabler kan representeras<br>med N punkter i en K-dimensionell rymd, variabelrymden! Varje rad, i, i<br>tabellen blir en punkt i K-rymden.<br>Detta är utgångspunkten **En himla massa signaler**<br>
En datatabell med N observationer och K variabler kan representeras<br>
med N punkter i en K-dimensionell rymd, variabelrymden! Varje rad, i<br>
tabellen blir en punkt i K-rymden.<br>
Detta är utgångspun
- 

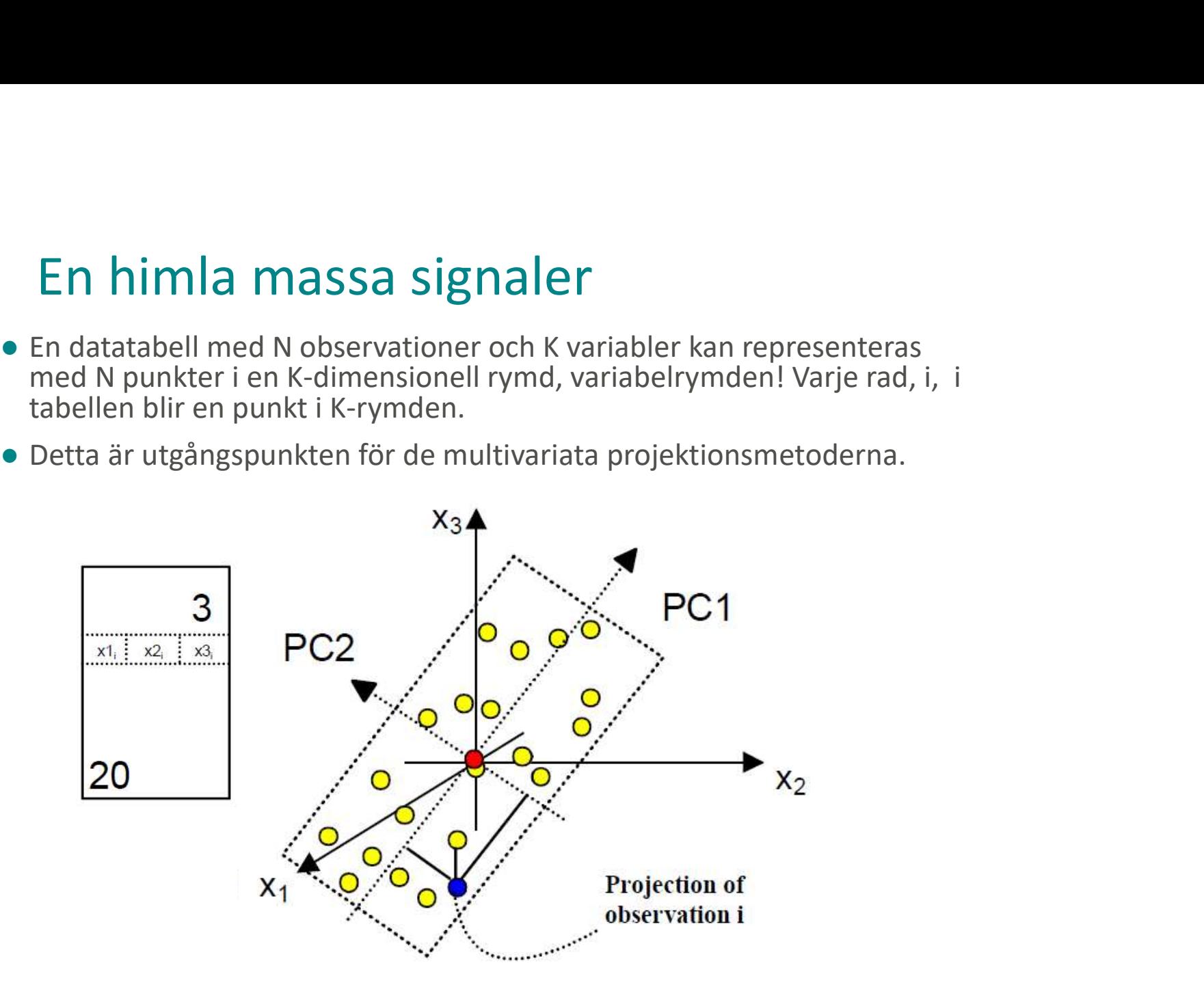

### Multivariat dataanalys

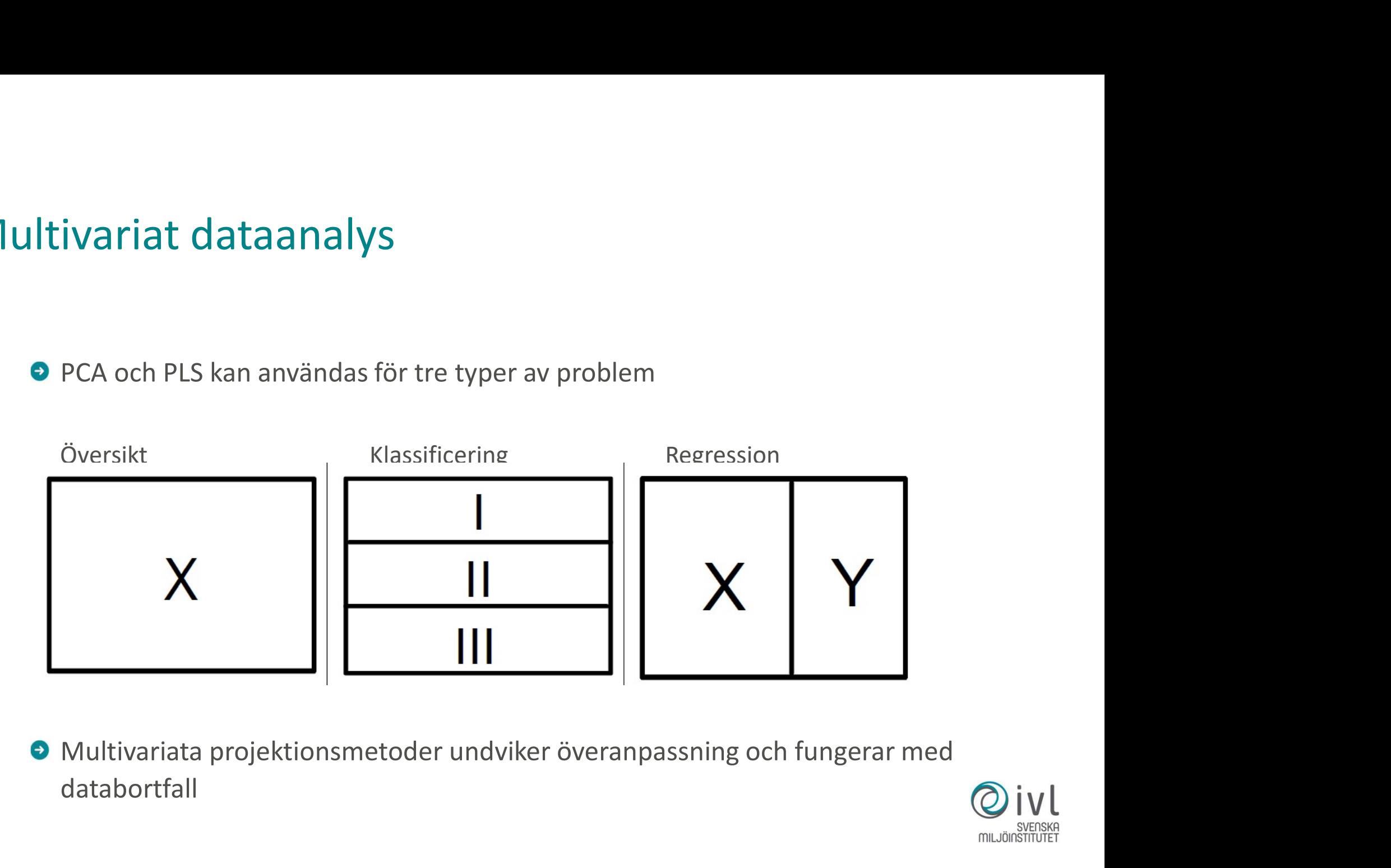

databortfall

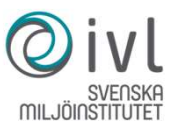

# Multivariata projektionsmetoder Generellt: Data = struktur + brus -> modell + residual

- **PCA (Principal Components Analysis)**
- 1<br> **1 Altivariata projektions metoder<br>
Senerellt: Data = struktur + brus -> modell + residual<br>
PCA (Principal Components Analysis)<br>
 PCA finner den dominerande strukturen i data. Med en PCA-modell med<br>
ett fåtal komponent ultivariata projektionsmetoder<br>
enerellt: Data = struktur + brus -> modell + residual<br>
CA (Principal Components Analysis)<br>
PCA finner den dominerande strukturen i data. Med en PCA-modell med<br>
ett fåtal komponenter beskriv**
- **P PLS (Partial Least Squares Projection to Latent Structures)**
- 1<br> **Senerellt: Data = struktur + brus -> modell + residual<br>
PCA (Principal Components Analysis)**<br>
 PCA finner den dominerande strukturen i data. Med en PCA-modell med<br>
ett fåtal komponenter beskriver man ofta 80-90% av va
- **ultivariata projektionsmetoder**<br> **Example 18 Alternal components Analysis**<br>
CA (Principal Components Analysis)<br>
PCA finner den dominerande strukturen i data. Med en PCA-modell med<br>
ett fåtal komponenter beskriver man ofta Generellt: Data = struktur + brus -> modell + residual<br>PCA (Principal Components Analysis)<br>– PCA finner den dominerande strukturen i data. Med en PCA-modell med<br>ett fåtal komponenter beskriver man ofta 80-90% av variatione Generellt: Data = struktur + brus -> modell + residual<br>
PCA (Principal Components Analysis)<br>
– PCA finner den dominerande strukturen i data. Med en PCA-modell med<br>
ett fåtal komponenter beskriver man ofta 80-90% av variati

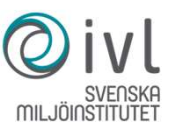

### **PCA**

 $CA$ <br>PCA beräknar det hyperplan i A dimensioner (komponenter)<br>som så bäst som möjligt approximerar punkternas läge i<br>variabelrymden. CA<br>PCA beräknar det hyperplan i A dimensioner (komponenter)<br>som så bäst som möjligt approximerar punkternas läge i<br>variabelrymden. variabelrymden.

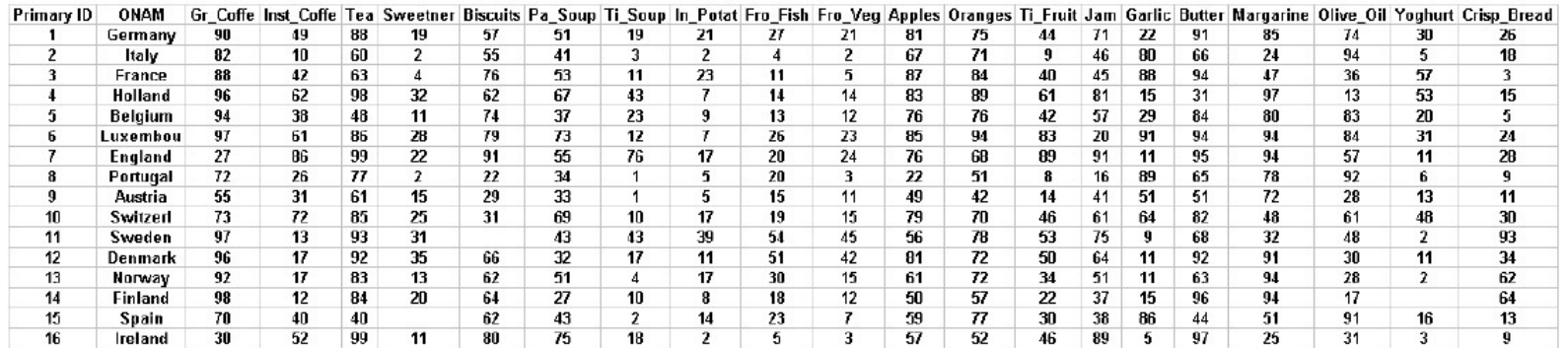

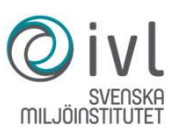

### **PCA**

CA<br>PCA beräknar det hyperplan i A dimensioner (komponenter)<br>som så bäst som möjligt approximerar punkternas läge i<br>variabelrymden. CA<br>PCA beräknar det hyperplan i A dimensioner (komponenter)<br>som så bäst som möjligt approximerar punkternas läge i<br>variabelrymden.<br>spas.m1 (PCA-X), PCA for overview | FOODS\_update\_sp13.M1 (PCA-X), PCA for overview variabelrymden.

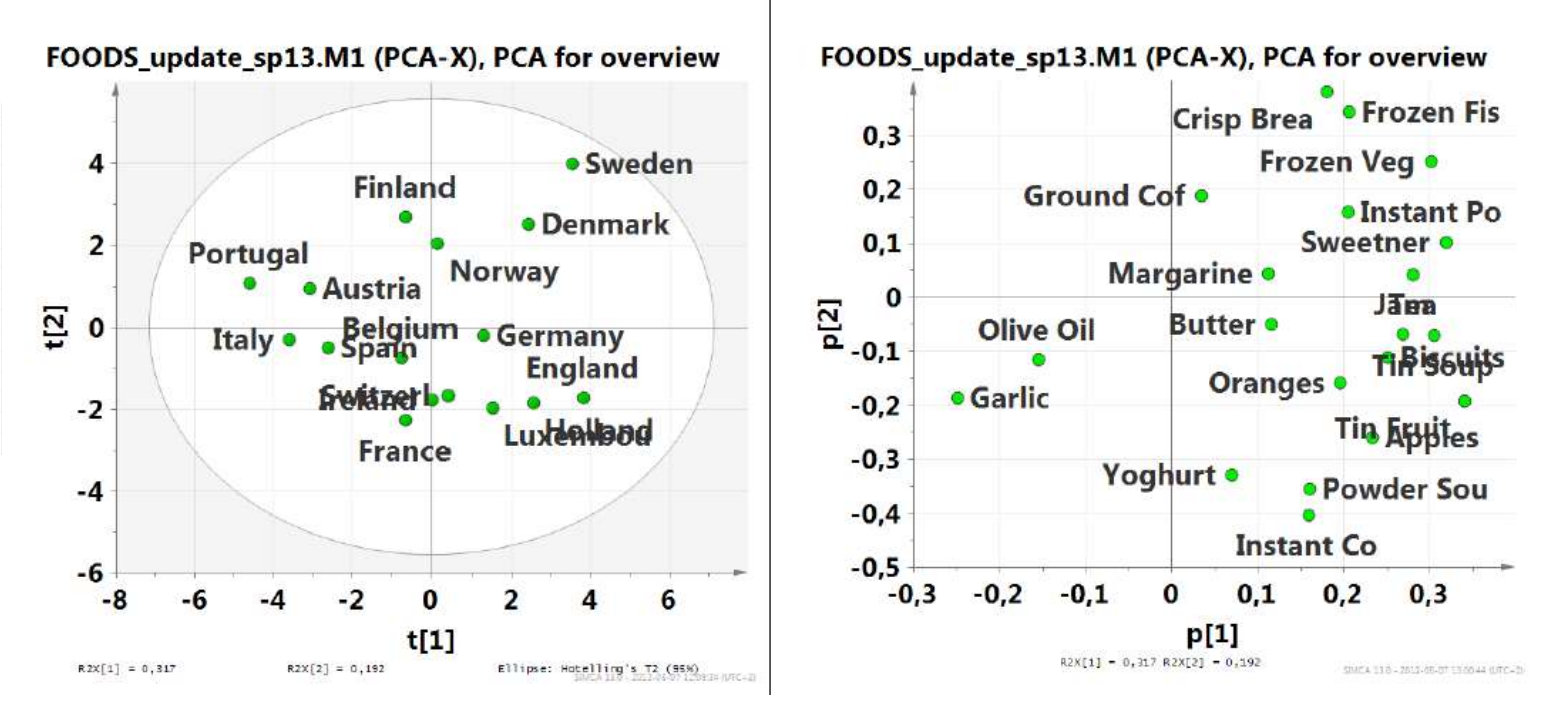

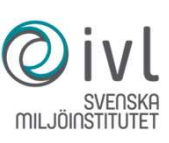

### PLS

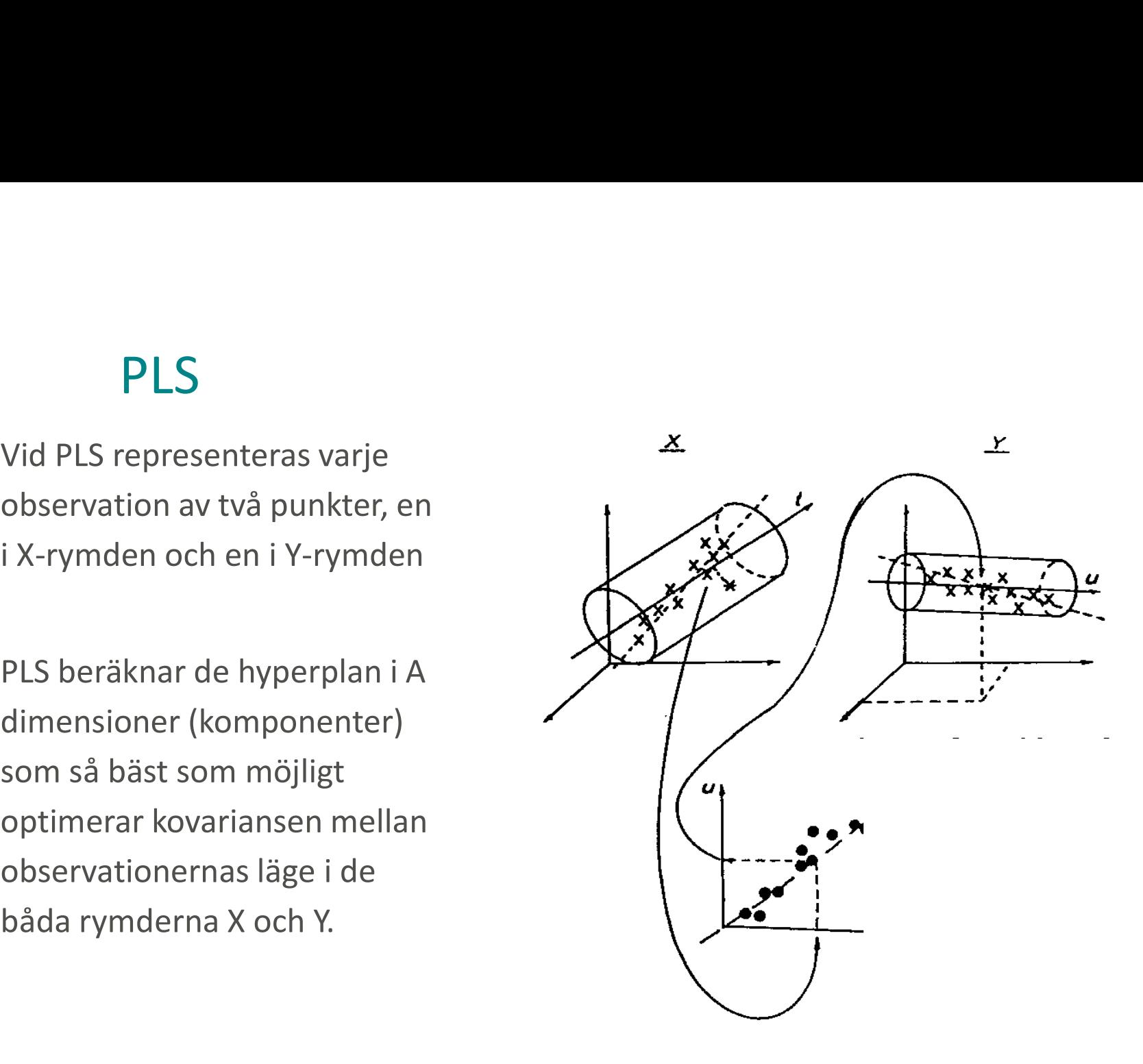

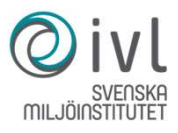

### Demo SIMCA

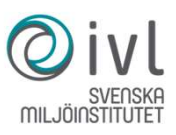

**PCA kan användas för processövervakning**<br>PCA fångar den dominanta korrelationsstrukturen i data och kan användas för att följa en process<br>och fånga tidiga avvikelser.<br>Komponent 1 och 2 bildar det plan i vilket data har si PCA kan användas för processövervakning<br>PCA fångar den dominanta korrelationsstrukturen i data och kan användas för att följa en process<br>och fånga tidiga avvikelser.<br>Komponent 1 och 2 bildar det plan i vilket data har sin **PCA kan användas för processövervakning**<br>PCA fångar den dominanta korrelationsstrukturen i data och kan användas för<br>och fånga tidiga avvikelser.<br>Komponent 1 och 2 bildar det plan i vilket data har sin maximala utbredning

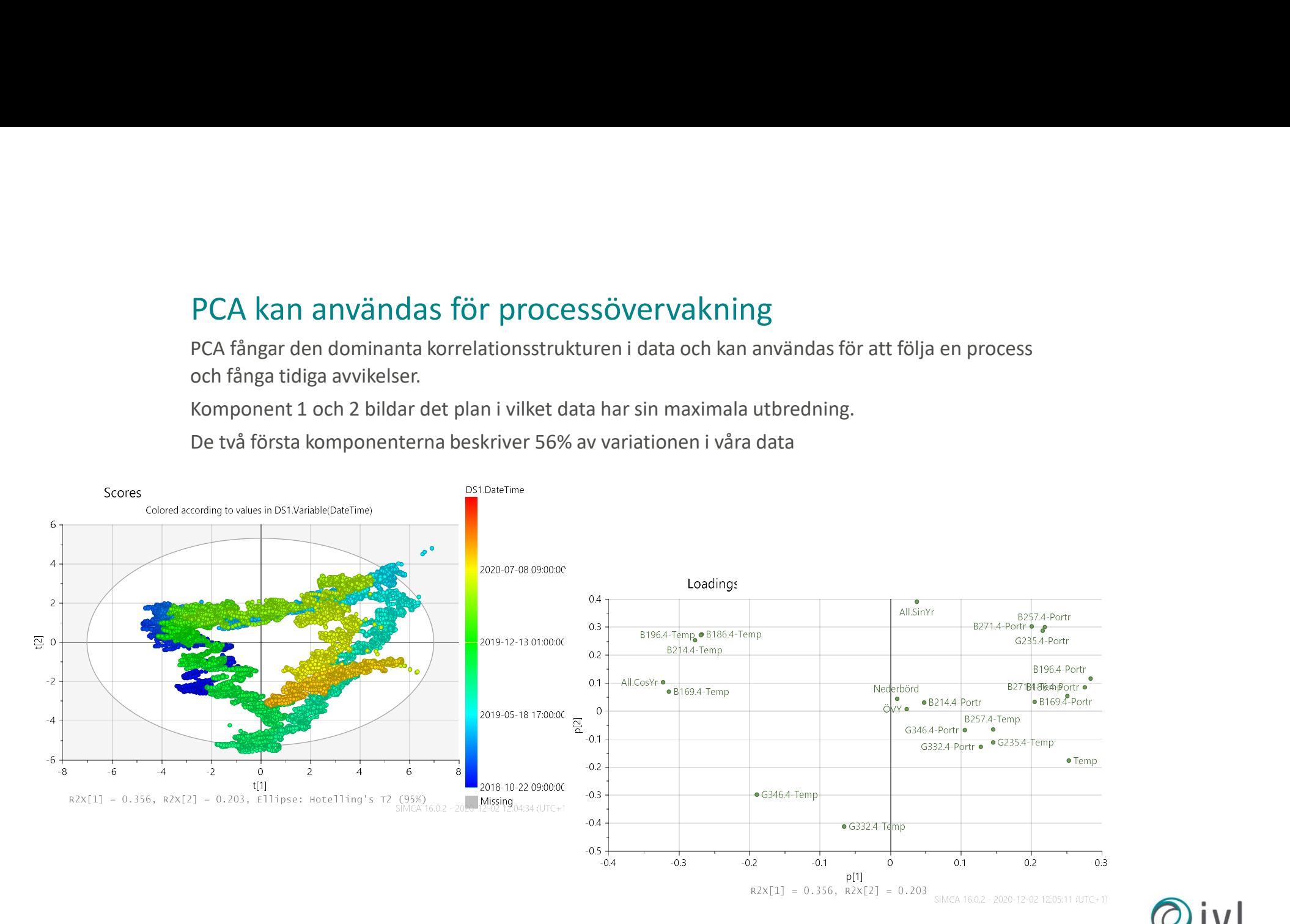

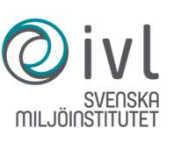

PCA kan användas för processövervakning<br>
1988 – Komponent 1 och 3 fångar föregående bild från sidan<br>
1998 – Den 3e komponenten beskriver 11% av data<br>
1998 – Med 3 komponenter beskrivs 68% av variationen I våra data

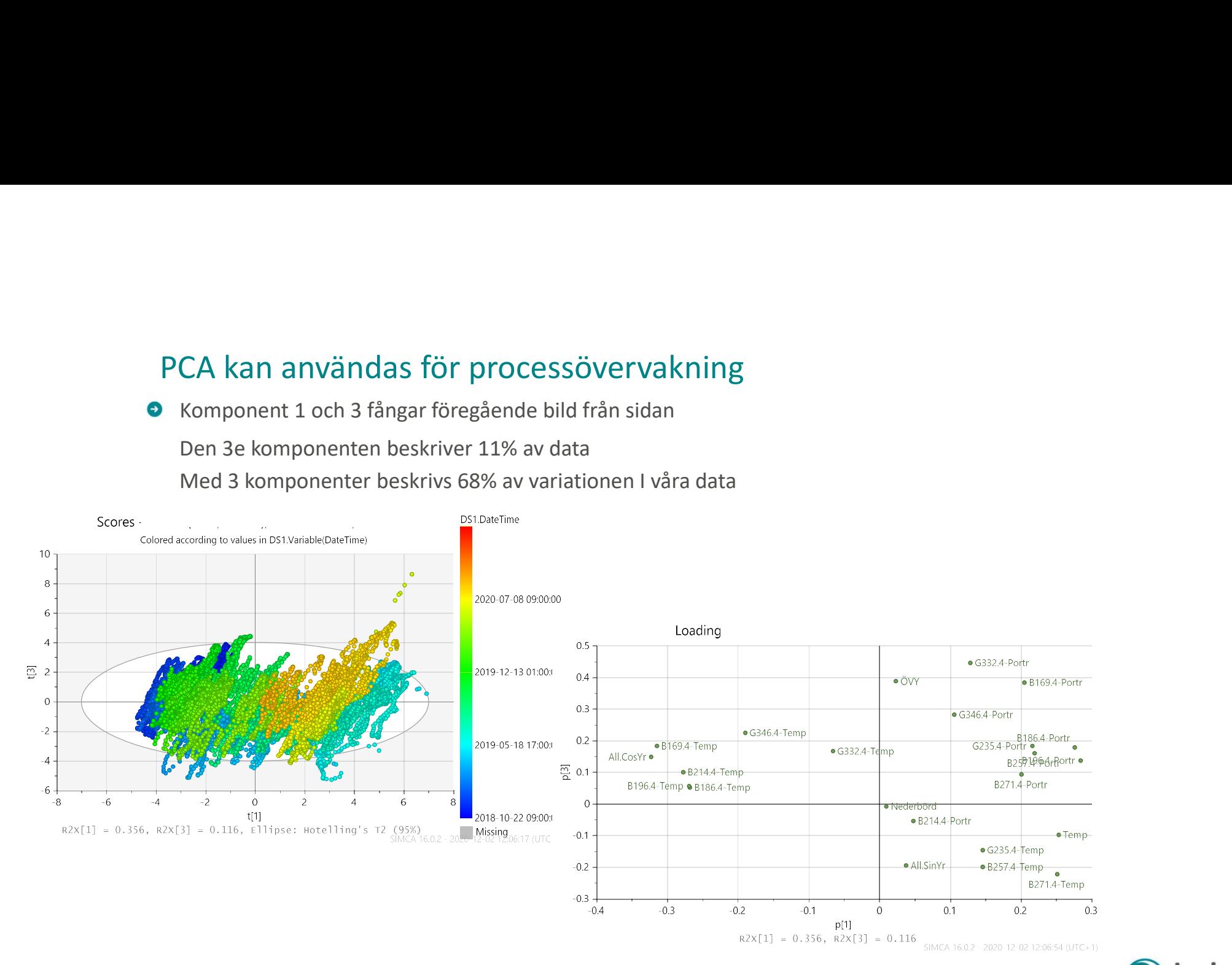

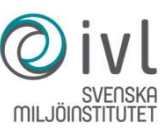

# PCA kan användas för processövervakning<br>Portal är det som varierar nerifrån vänster – uppåt höger?<br>Här är data färgade efter ÖVY.

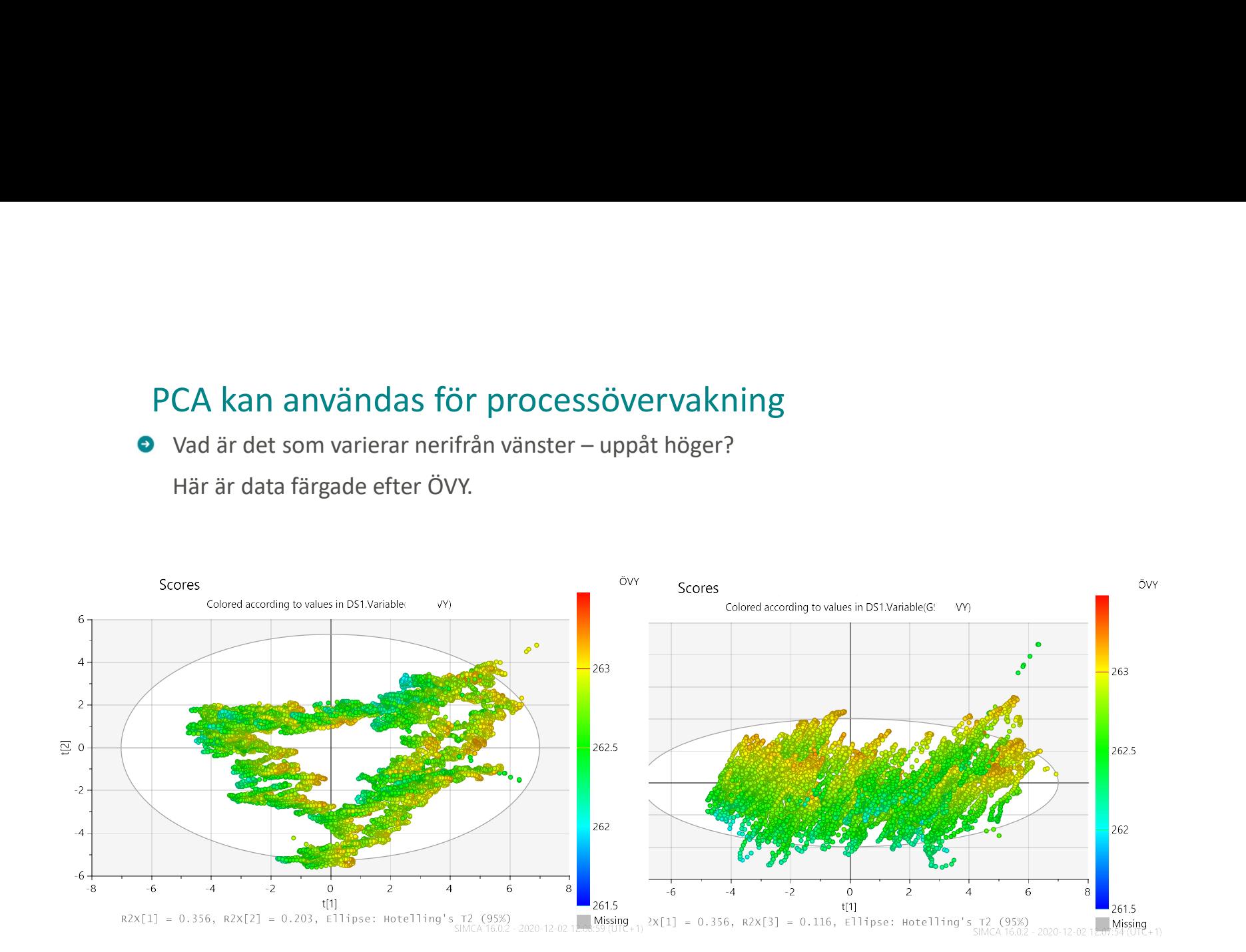

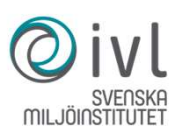

# PCA, även det som inte modelleras kan visualiseras<br>Det som inte syns I PC1-3 är det som inte är modellerat, ligger I hyperplanet = det som återstår = residualen.<br>Den rödstreckade linjen, DCrit, är den 95%-iga konfidengräns

- 
- 

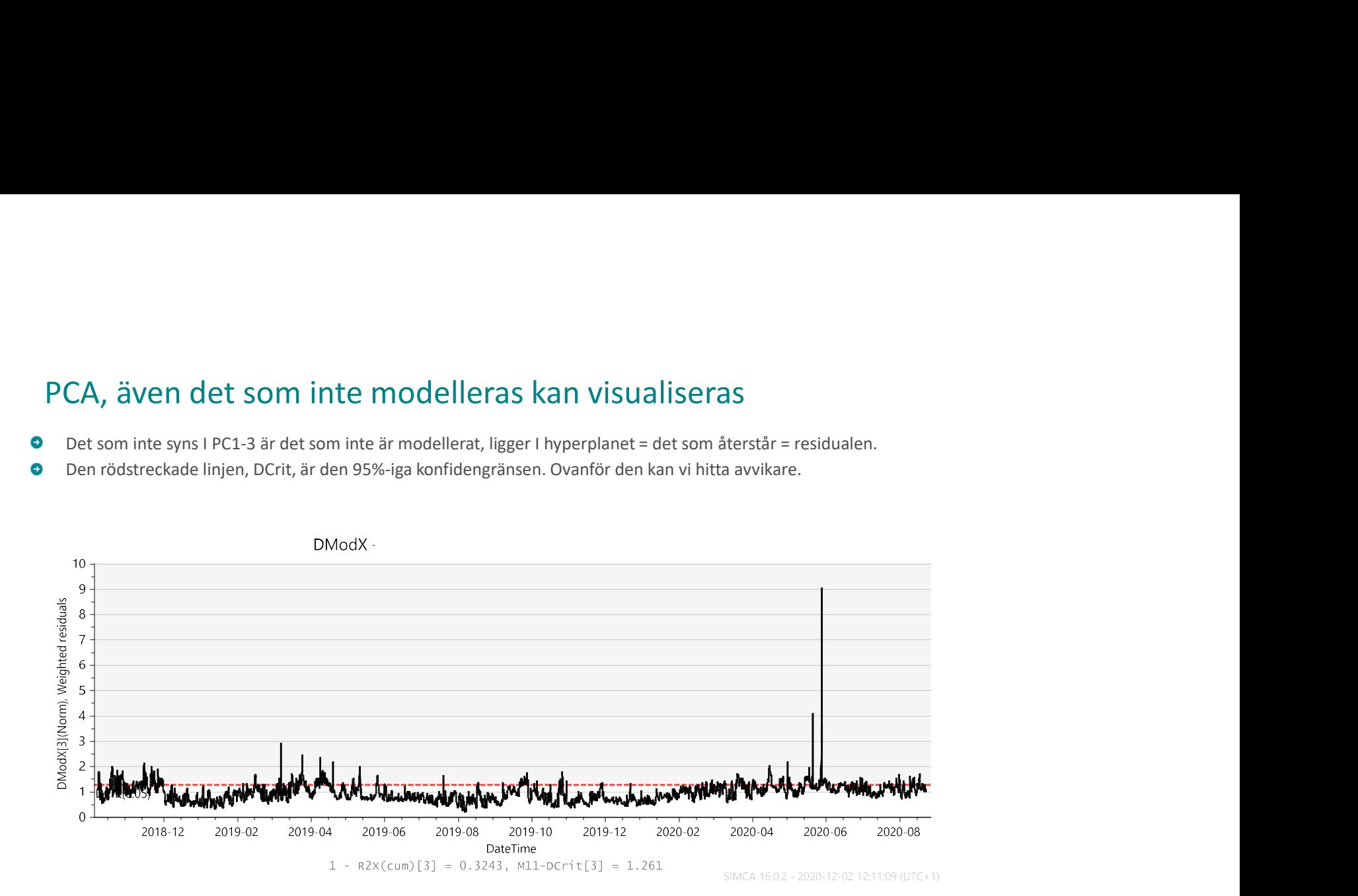

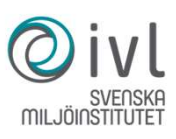

- 
- PLS − en prediktionsmetod i k-rymden<br>● PLS för signalvalidering<br>− Med PLS kan man låta valda omgivande signaler prediktera en övervakad S – en prediktionsmetod i k-rymden<br>PLS för signalvalidering<br>– Med PLS kan man låta valda omgivande signaler prediktera en övervakad<br>signal (vad tycker de andra givarna om givarvärdet?)<br>– Här predikteras B196.4Portr från öv
	-

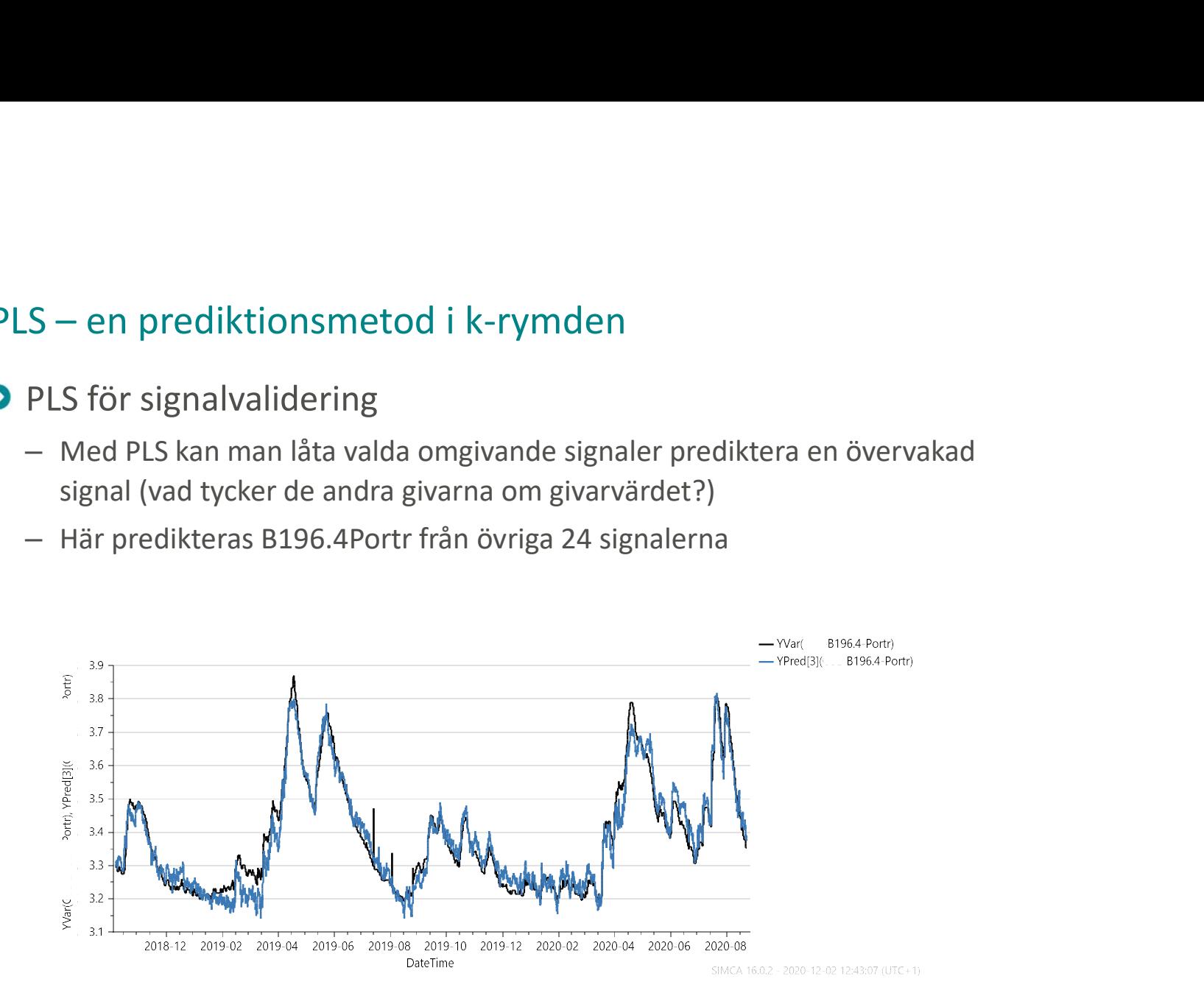

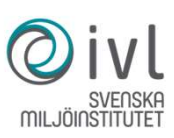

- 
- PLS − en prediktionsmetod i k-rymden<br>● PLS för signalvalidering<br>− Med PLS kan man låta valda omgivande signaler prediktera en övervakad S – en prediktionsmetod i k-rymden<br>PLS för signalvalidering<br>– Med PLS kan man låta valda omgivande signaler prediktera en övervakad<br>signal (vad tycker de andra givarna om givarvärdet?)<br>– Här predikteras – Portr från övriga
	-

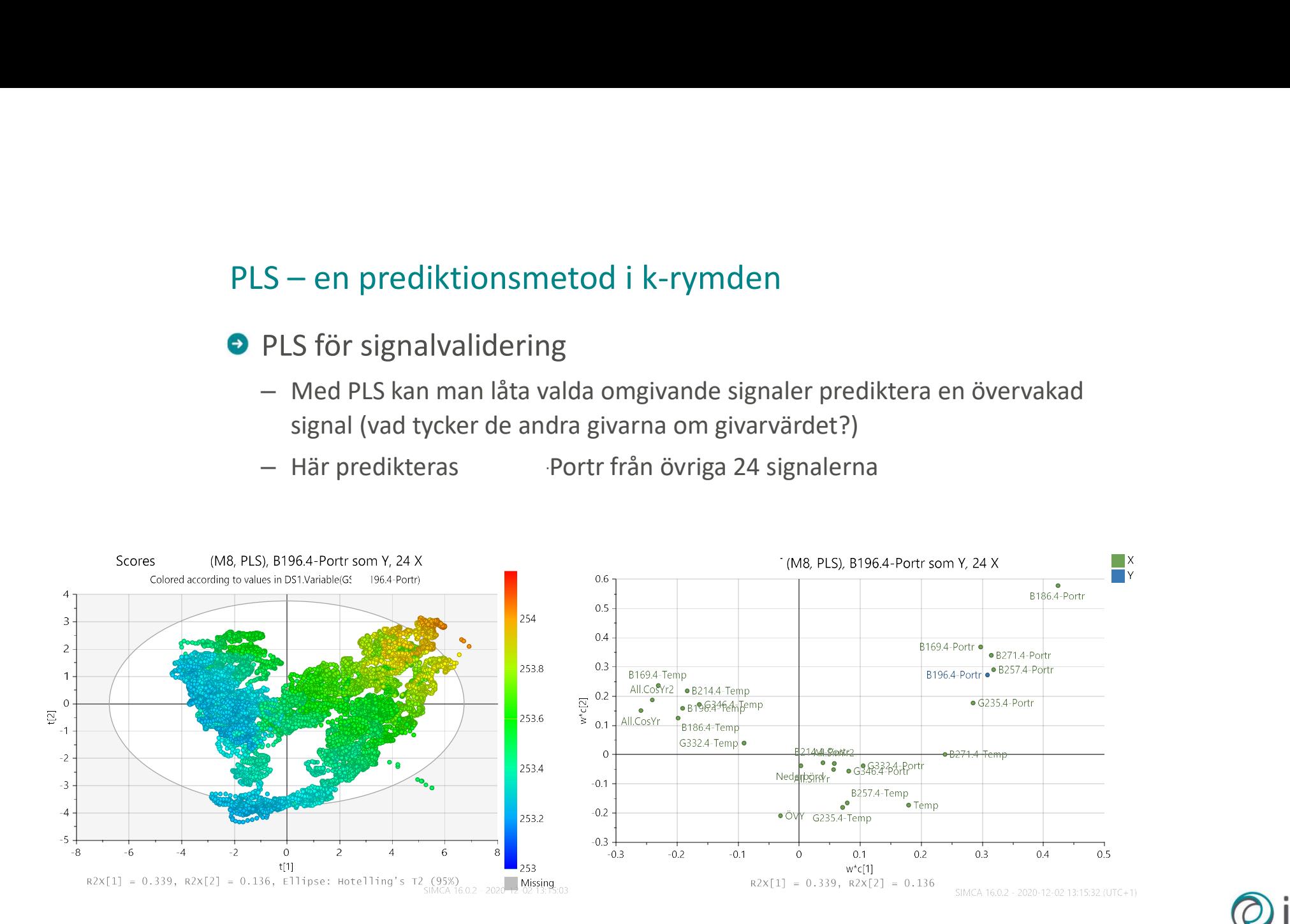

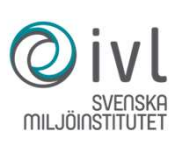

- 
- PLS − en prediktionsmetod i k-rymden<br>● PLS för signalvalidering<br>− Med PLS kan man låta valda omgivande signaler prediktera en övervakad S — en prediktionsmetod i k-rymden<br>PLS för signalvalidering<br>— Med PLS kan man låta valda omgivande signaler prediktera en övervakad<br>signal (vad tycker de andra givarna om givarvärdet?)<br>— Här predikteras B196.4-Portr från ö S – en prediktionsmetod i k-rymden<br>PLS för signalvalidering<br>– Med PLS kan man låta valda omgivande signaler prediktera en övervakad<br>signal (vad tycker de andra givarna om givarvärdet?)<br>– Här predikteras B196.4-Portr från ö
	-

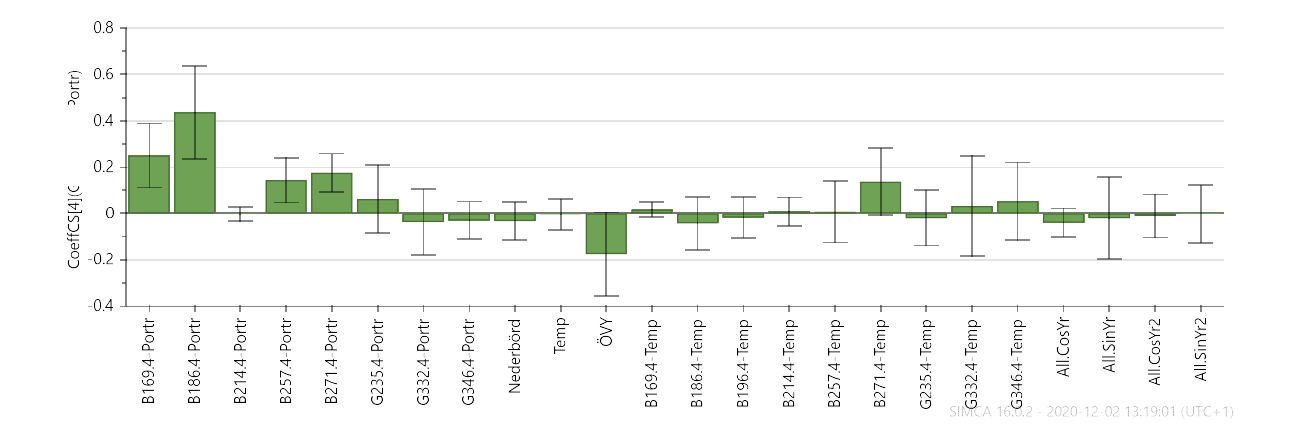

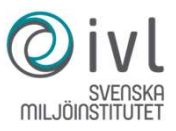

- -
- PLS för signalvalidering<br>
PLS för signalvalidering<br>
 Här har vi fått en bättre modell geom att bara ta med de 6 viktigaste X-variablerna<br>
 Med PLS kan man övervaka en signal genom att prediktera den från omgivande<br>
 Sig

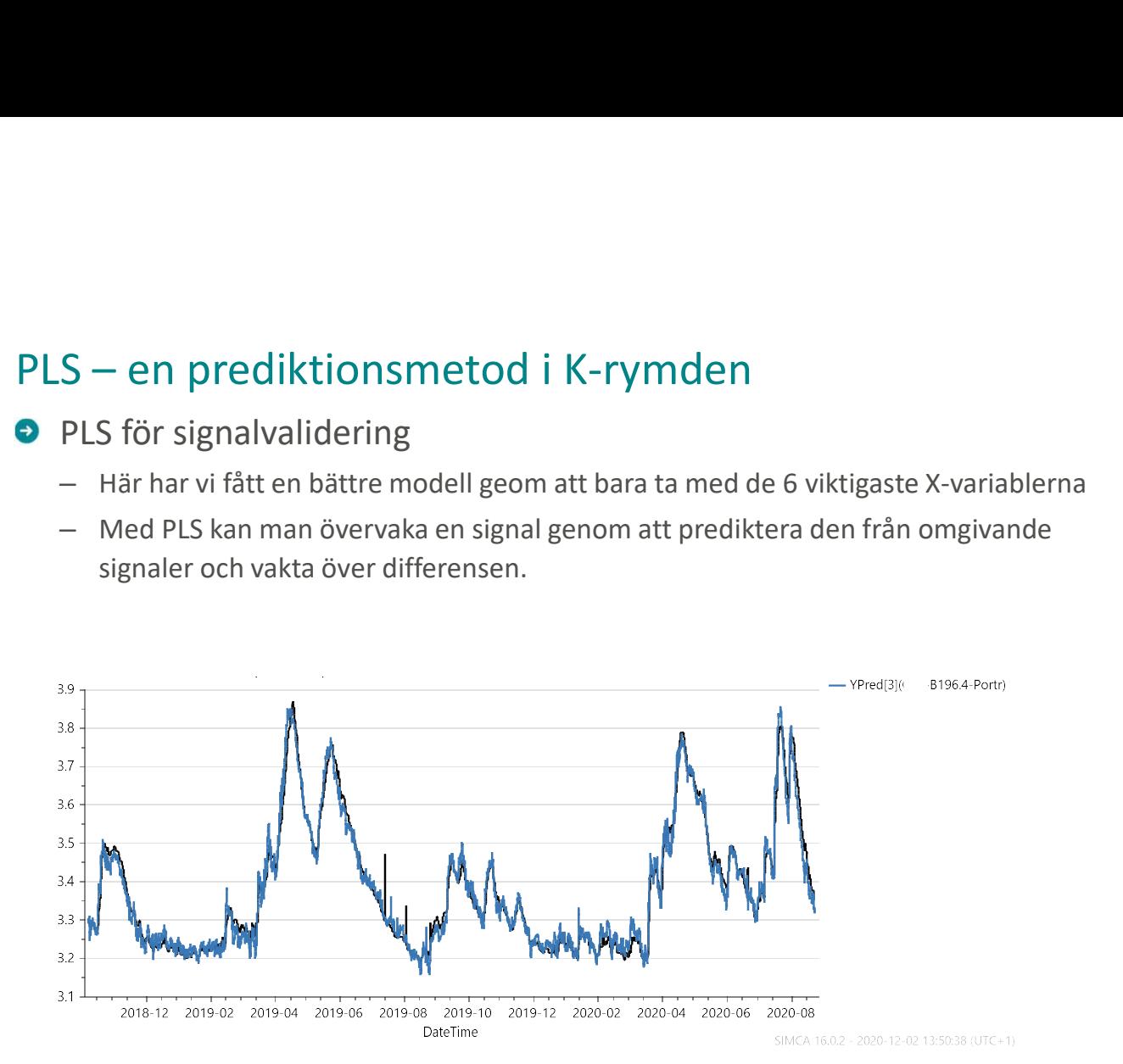

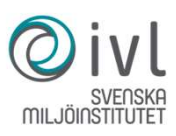

- -
- $S$  en prediktionsmetod i K-rymden<br>
PLS för signalvalidering<br>
 Här har vi fått en bättre modell geom att bara ta med de 6 viktigaste X-variablerna<br>
 Med PLS kan man övervaka en signal genom att prediktera den från omg

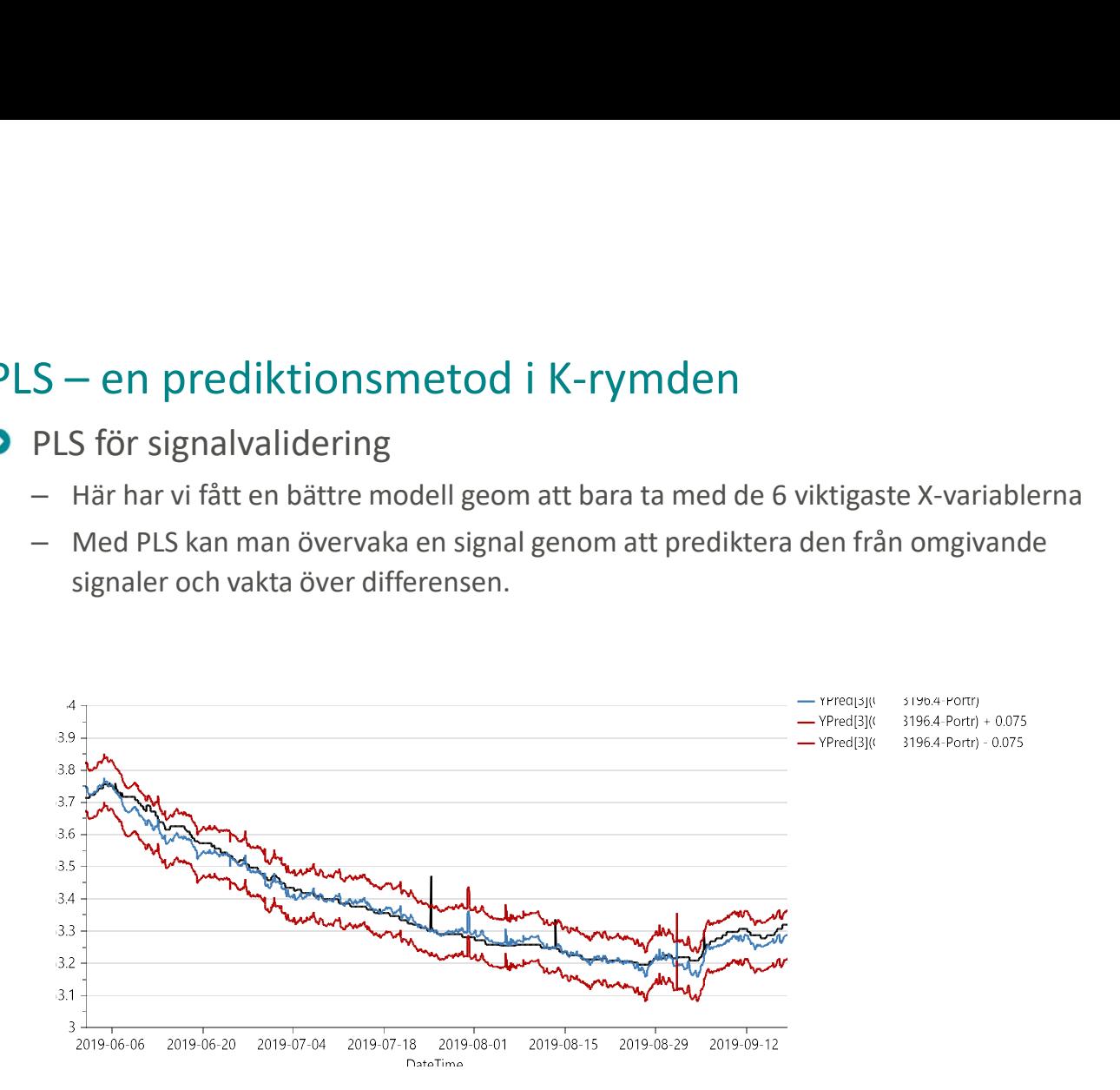

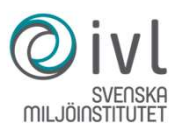

- -
- PLS för signalvalidering<br>
PLS för signalvalidering<br>
 Här har vi fått en bättre modell geom att bara ta med de 6 viktigaste X-variablerna<br>
 Med PLS kan man övervaka en signal genom att prediktera den från omgivande<br>
 Me

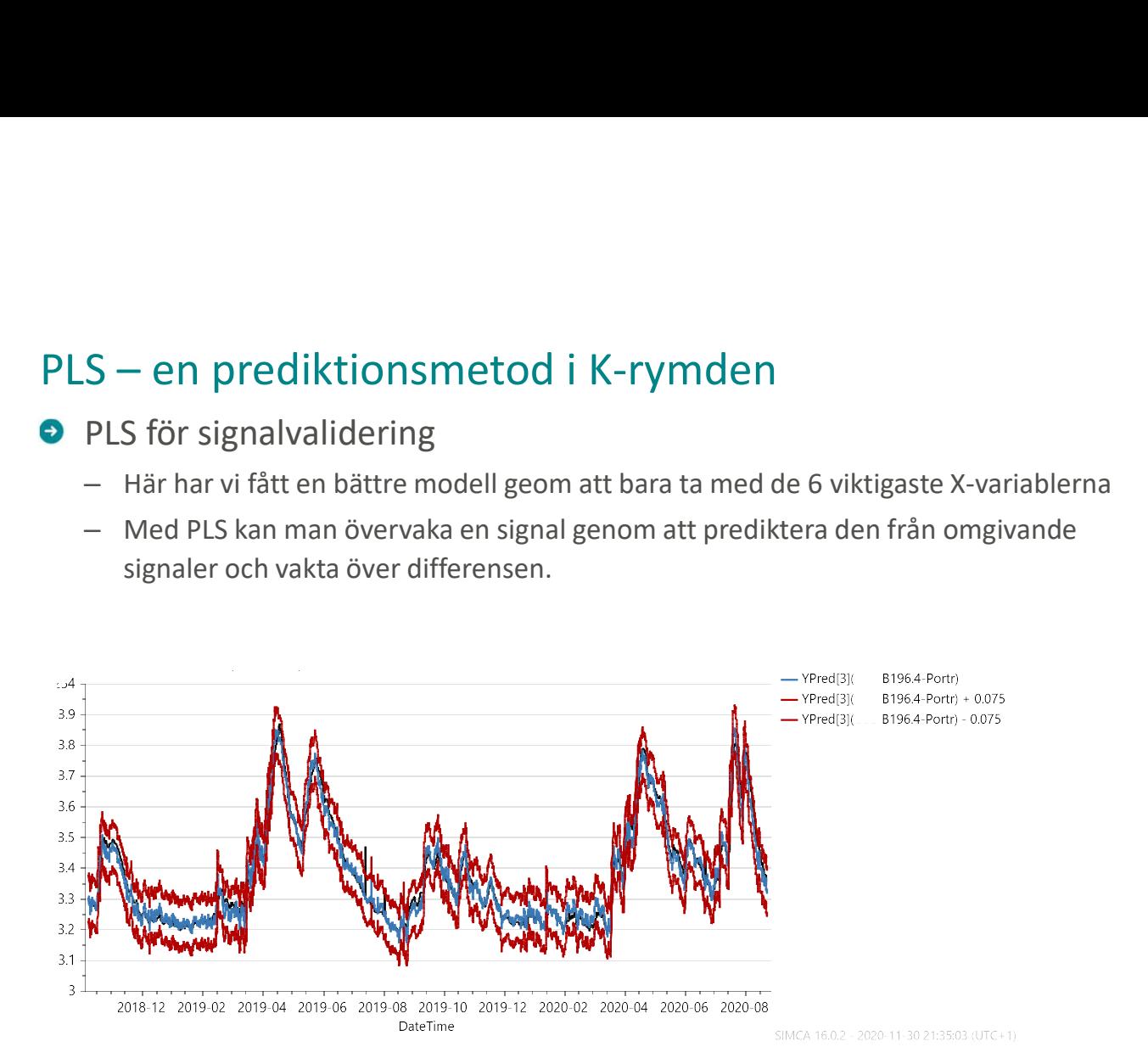

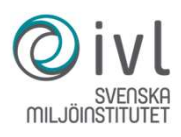

- -
- PLS för signalvalidering<br>
 Här har vi fått en bättre modell geom att bara ta med de 6 viktigaste X-variablerna<br>
 Med PLS kan man övervaka en signal genom att prediktera den från omgivande<br>
signaler och vakta över differe

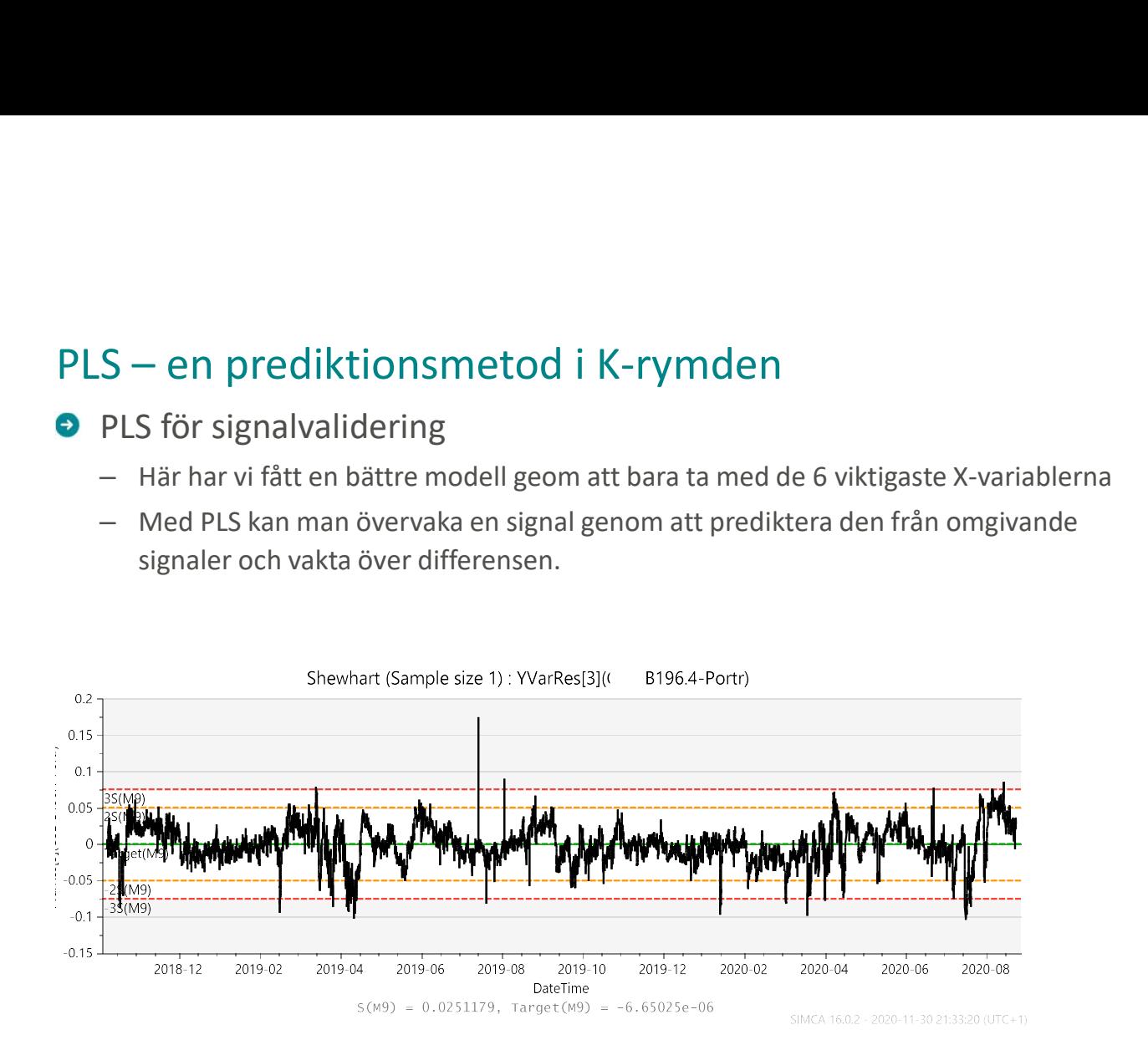

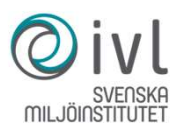

# Kvalitetsmått för modelleringsgrad – R2 & Q2<br>|ellpassning: Goodness-of-fit, R2,

**• Modellpassning: Goodness-of-fit, R2,** 

$$
R^2 = 1 - \frac{ResS}{TotSS}
$$

 $\bullet$  Modellens prediktiva kvalitet: Goodness-of-prediction, Q2  $_{0.2}$ (korsvaliderad prediktiv goodness-of-fit)  $R^2 = 1 - \frac{ResS}{TotSS}$ <br>där ReSS är "Residual Sum of Squares"och TotSS är "Total Sum of Square-<br> $-R2 \le 0$  indikerar att modellen inte förklarar någon variation i data<br> $-R2 = 1$  indikerar att modellen förklarar all variation inkl

$$
Q^2 = 1 - \frac{PrESS}{TotSS}
$$

IVL | Vi säger då att modellen är överanpassad.Driver man R2 för högt minskar Q2, modellen inkluderar bruset.

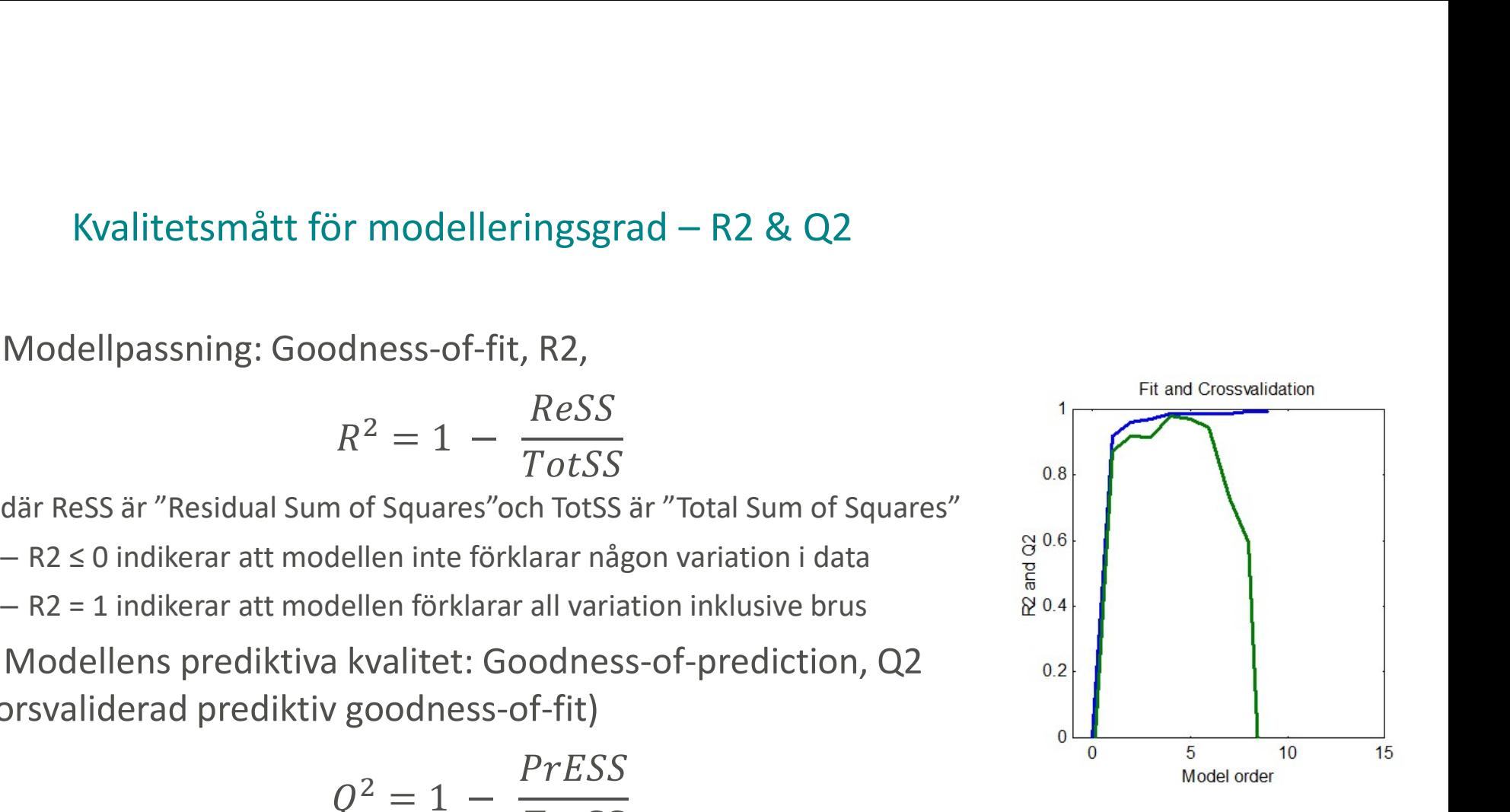

### Sammanfattning

- ●Datadrivna metoder är redo att implementeras
- ●Bra förarbete är A och O vid implementation av datadrivna metoder
- Metoder bör kunna förstås och analyseras

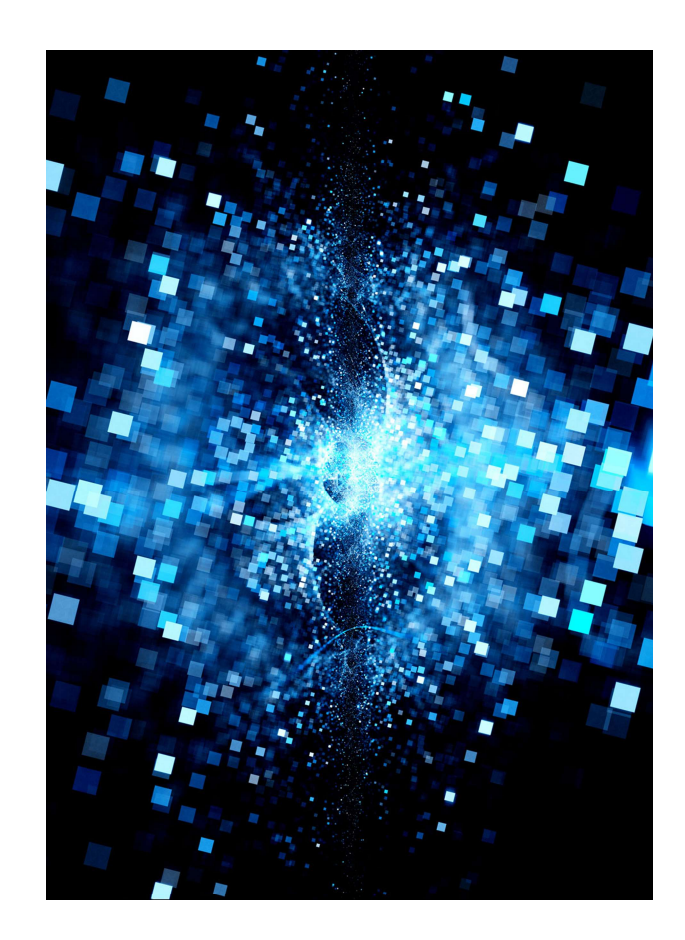

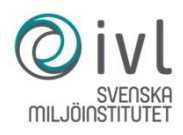

### Signalvalideringen (gränsvärdesbaserad)

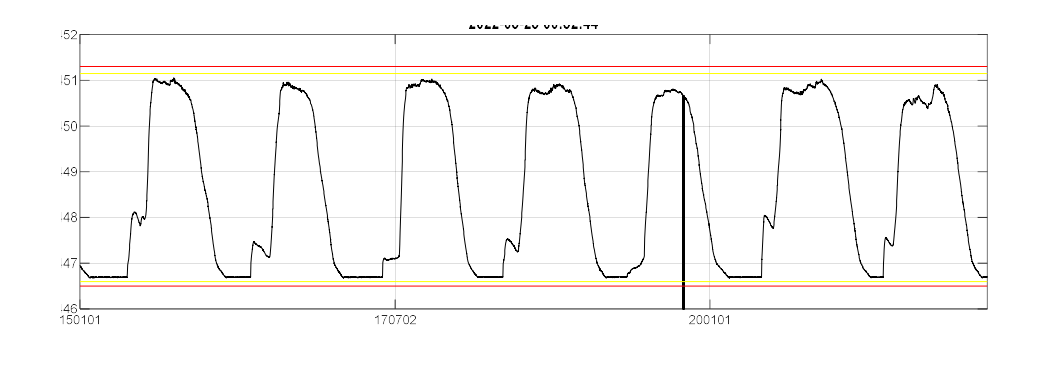

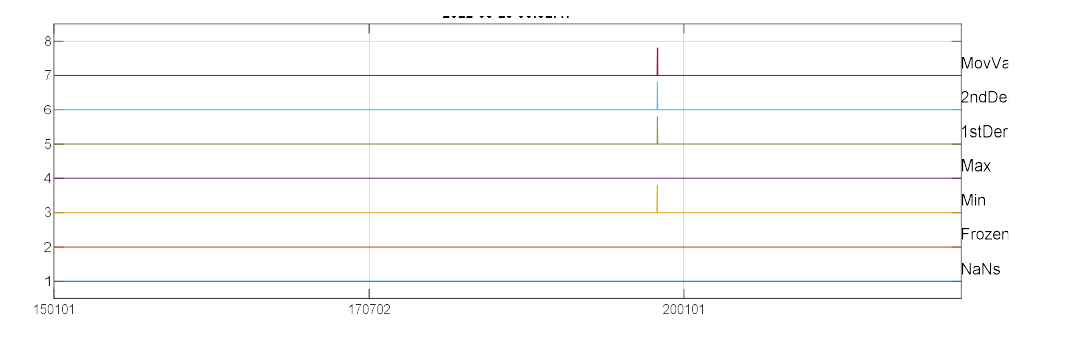

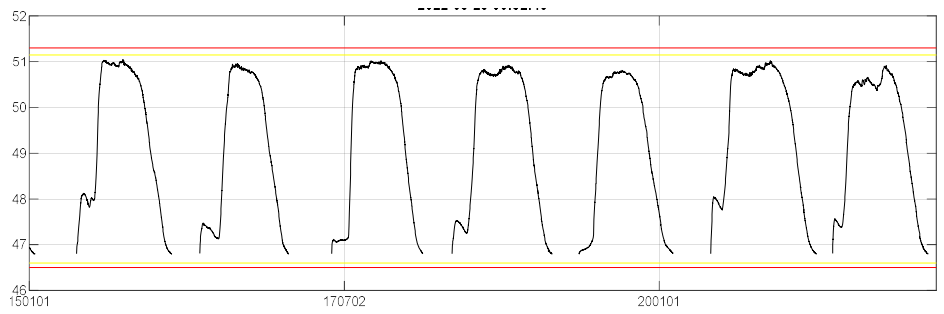

IVL |

### Modellövervakningen (en modell i taget)

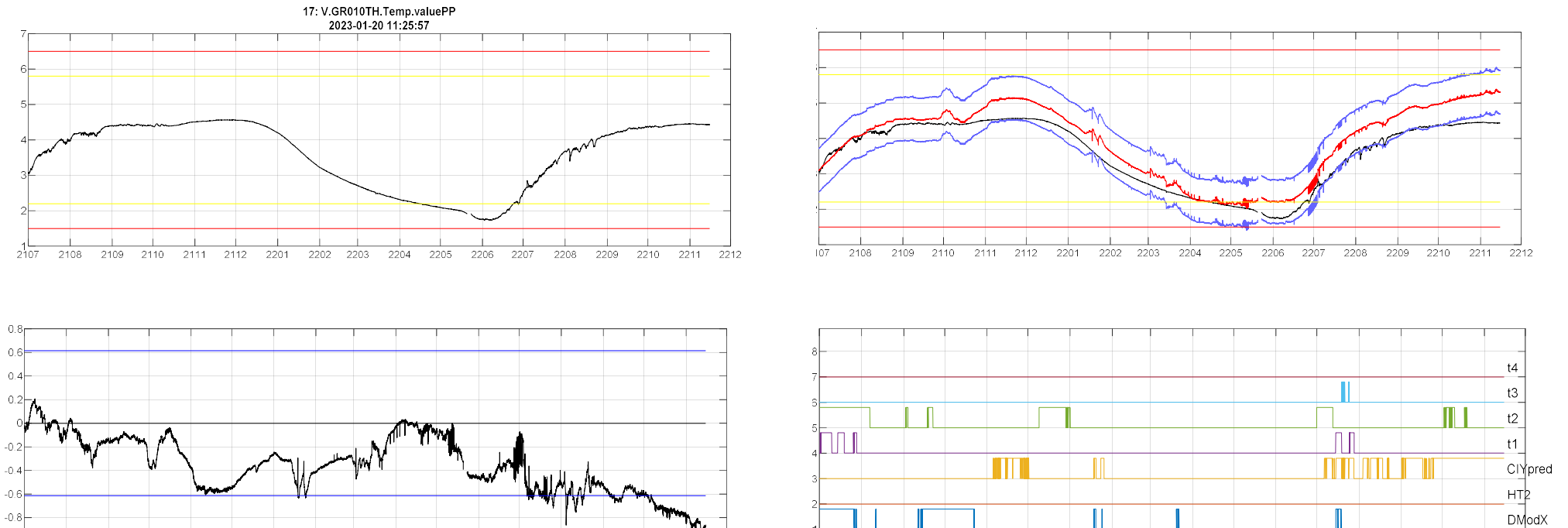

 $\frac{1}{2108}$ 

 $\frac{1}{2110}$ 

 $2109$ 

 $\frac{1}{2111}$  $\frac{1}{2112}$   $\frac{1}{2201}$ 

 $\frac{1}{2202}$ 

 $2203$ 

 $\frac{1}{2204}$ 

 $\frac{1}{2205}$  $\frac{1}{2206}$  $\frac{1}{2207}$   $\frac{1}{2208}$ 

 $\frac{1}{2209}$  $\frac{1}{2210}$   $\frac{1}{2211}$  $\frac{1}{2212}$ 

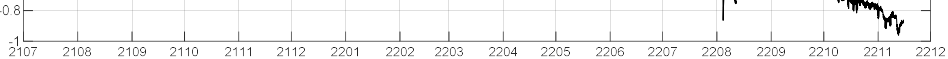

IVL |

## Vår implementation

# Vårt tillvägagångssätt **Vårt tillvägagångssätt<br>
● Utveckling i nära samarbete med användare<br>
● Domänkunskap ovärderlig<br>
● Lterativ utveckling - erfarenhetsåterföring<br>
● Val av dataanalysmetod<br>
● PCA och PLS är enkla att förstå och tolka<br>
● PCA**

- ●Utveckling i nära samarbete med användare
	- Domänkunskap ovärderlig
- 
- ●Val av dataanalysmetod
	- PCA och PLS är enkla att förstå och tolka
- ●Förbehandling / "datatvätt"
	- Validering, filtrering, statistisk karaktärisering, korsanalyser,…
- 

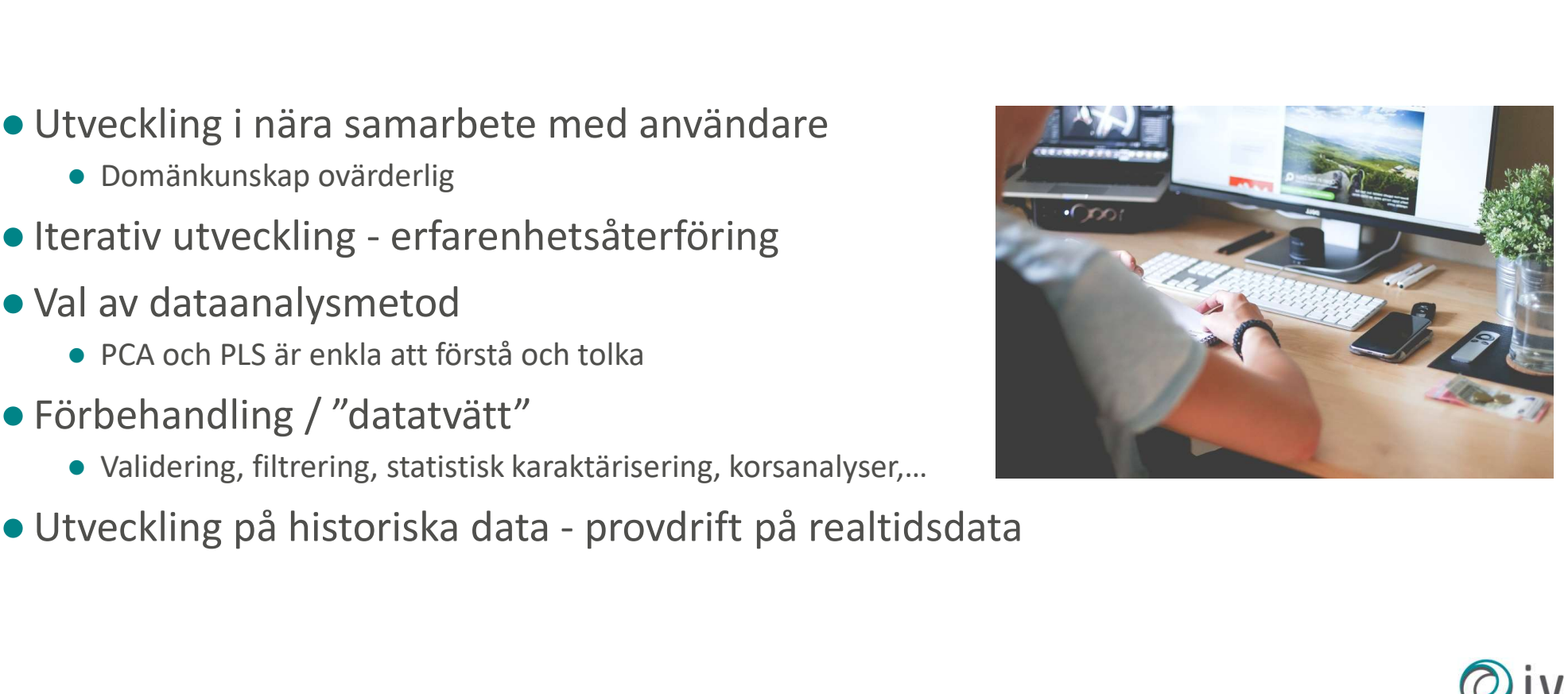

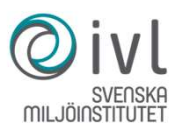

### Vår implementation

- Virtuell dator
	- Enkel drift och backup
- Datakommunikation
	- Textfiler in och ut med tidstämpel | Historical data
- - Signallista med gränsvärden
	-
- Program i C#
	-
	-
	-
	-

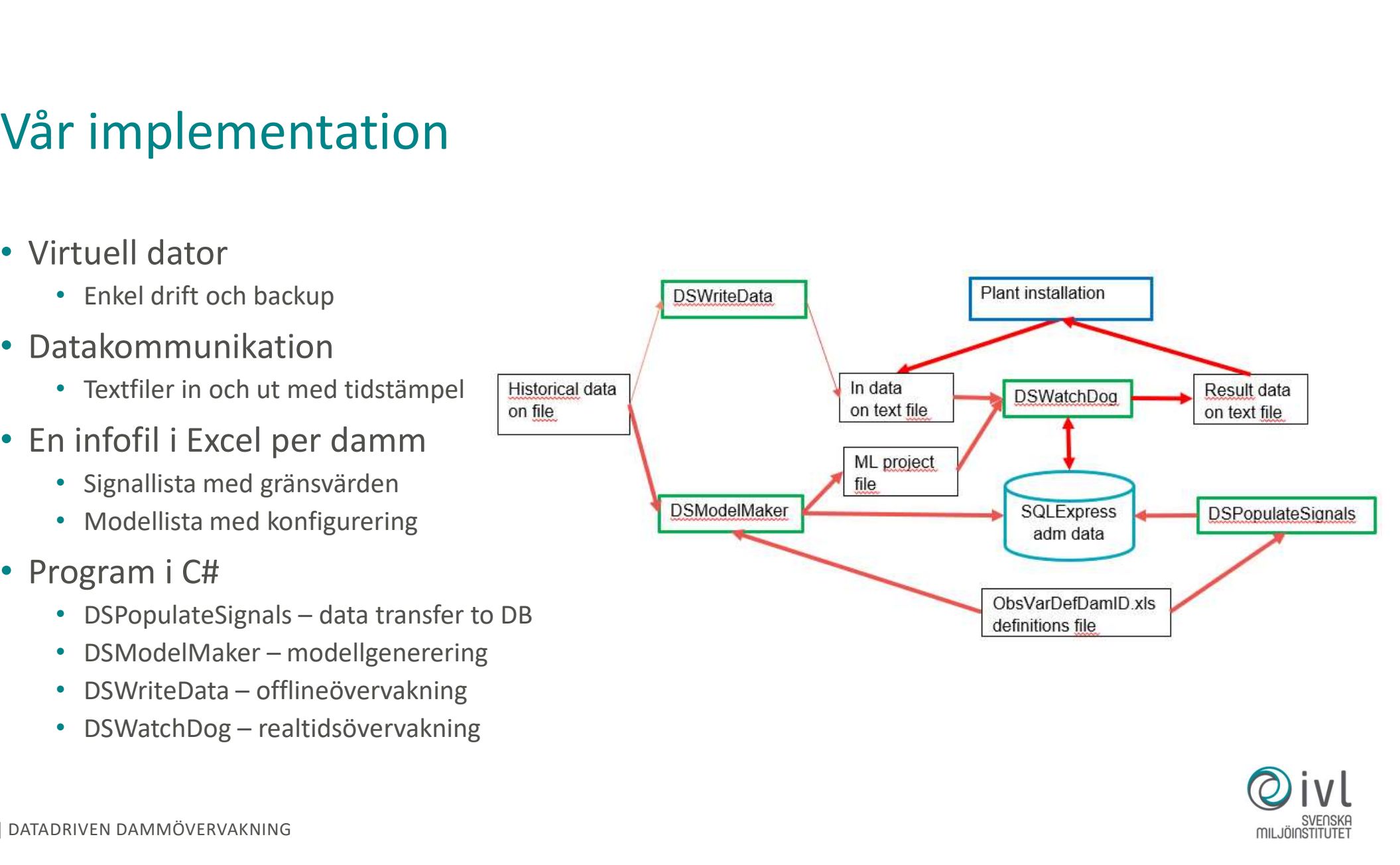

### Från modelldefinitioner till vakthund

- ●Definiera gränsvärden och modeller i ObsVarDef.xlsx
- **Prån modelldefinitioner till vakthund<br>• Definiera gränsvärden och modeller i ObsVarDef.xlsx<br>• DSPopulateSignals populerar gränsvärdestabellen Signals i databasen från<br>• ObsVarDef<br>• DSModelMaker använder preprocessade data** ObsVarDef
- -<br>
Från modelldefinitioner till vakthund<br>
 Definiera gränsvärden och modeller i ObsVarDef.xlsx<br>
 DSPopulateSignals populerar gränsvärdestabellen Signals i databasen från<br>
 DSModelMaker använder preprocessade data och Ob tån modelldefinitioner till vakthund<br>Definiera gränsvärden och modeller i ObsVarDef.xlsx<br>DSPopulateSignals populerar gränsvärdestabellen Signals i databasen från<br>ObsVarDef<br>DSModelMaker använder preprocessade data och ObsVa
- 
- **Från modelldefinitioner till vakthund<br>
 Definiera gränsvärden och modeller i ObsVarDef.xlsx<br>
 DSPopulateSignals populerar gränsvärdestabellen Signals i databasen från<br>
 DSModelMaker använder preprocessade data och ObsV** Från modelldefinitioner till vakthund<br>
• Definiera gränsvärden och modeller i ObsVarDef.xlsx<br>
• DSPopulateSignals populerar gränsvärdestabellen Signals i databasen från<br>
• ObsVarDef<br>
• ModelMaker använder preprocessade dat och sedan med alla aktiva modeller. Utdata skrivs till fil och/eller OPC beroende på inställningarna. odelMaker använder preprocessade data och ObsVarDef, skapar projekt<br>alla modellerna samt uppdaterar tabellen Models i databasen<br>iteData skriver historiska data till fil eller OPC (för offline-tester)<br>atchDog exekverar nya

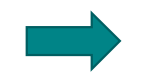

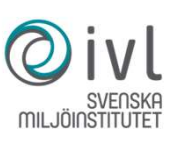

# Obs<mark>VarDef - signalgränsvärden</mark><br><sub>ObsVarDefDnnn.xlsx definieras gränsvärdena för respektive signa</sub>

### I ObsVarDefDnnn.xlsx definieras gränsvärdena för respektive signal

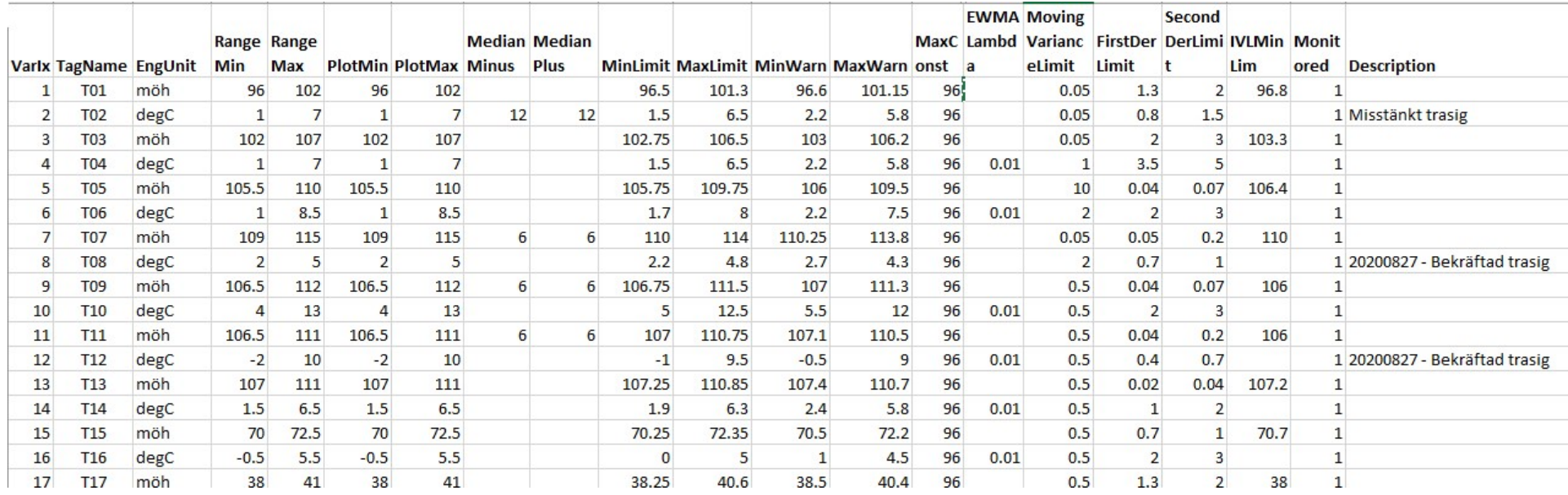

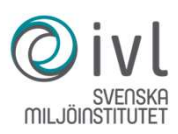

# ObsVarDef - modelldefinitioner<br>
I ObsVarDefDnnn.xlsx definieras vilka variabler som ingår so

I ObsVarDefDnnn.xlsx definieras vilka variabler som ingår som X och Y i respektive modell

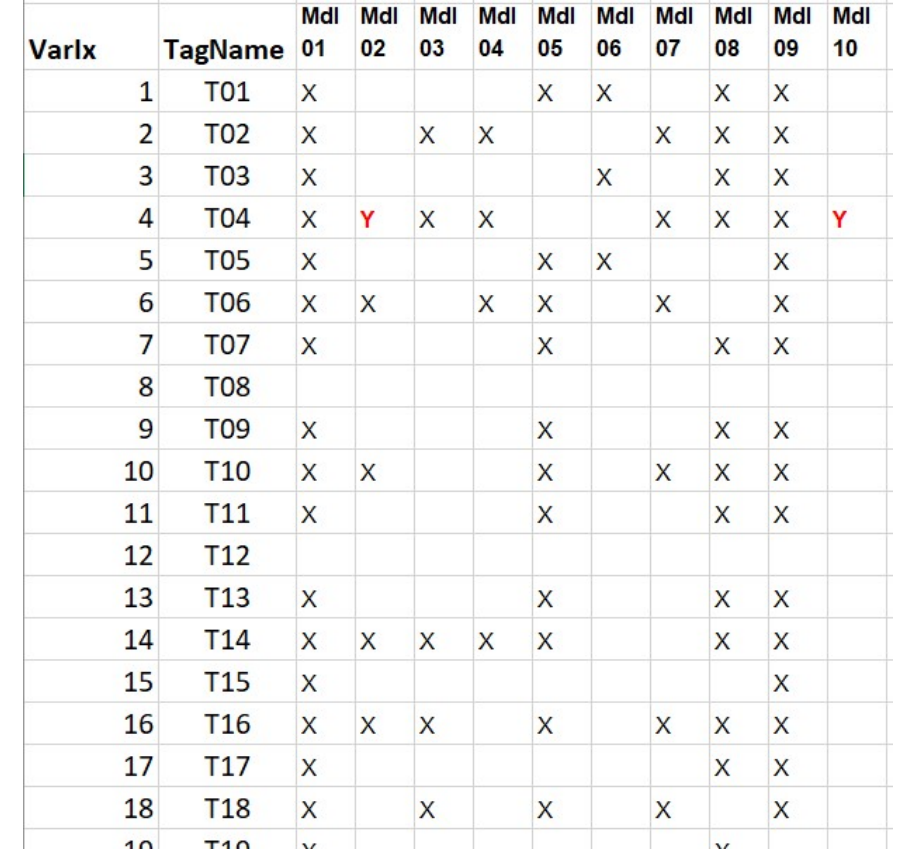

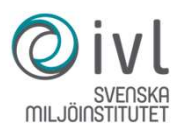

DSModelMaker - modellbyggaren<br>Varje PCA-modell redovisas med R2 efter 3 komponenter<br>Varje PLS-modell med R2/02 efter antal korsvaliderade komponenter Varje PCA-modell redovisas med R2 efter 3 komponenter Varje PLS-modell med R2/Q2 efter antal korsvaliderade komponenter

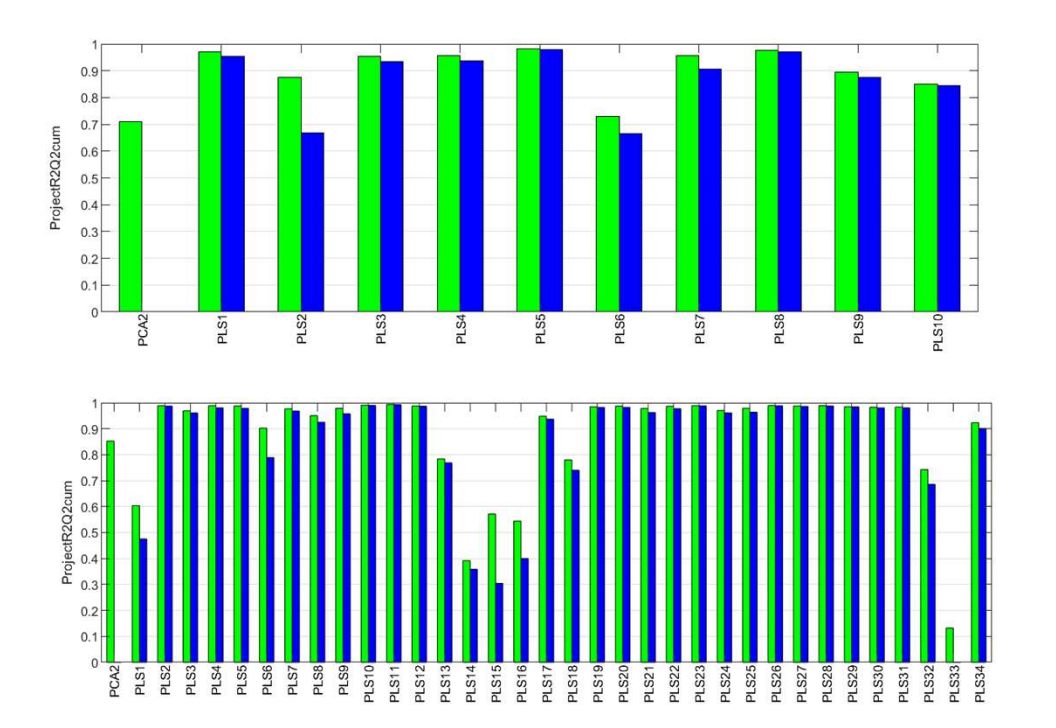

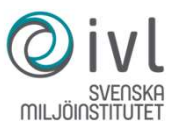

# Realtidsövervakningen – vakthunden / DSWatchDog

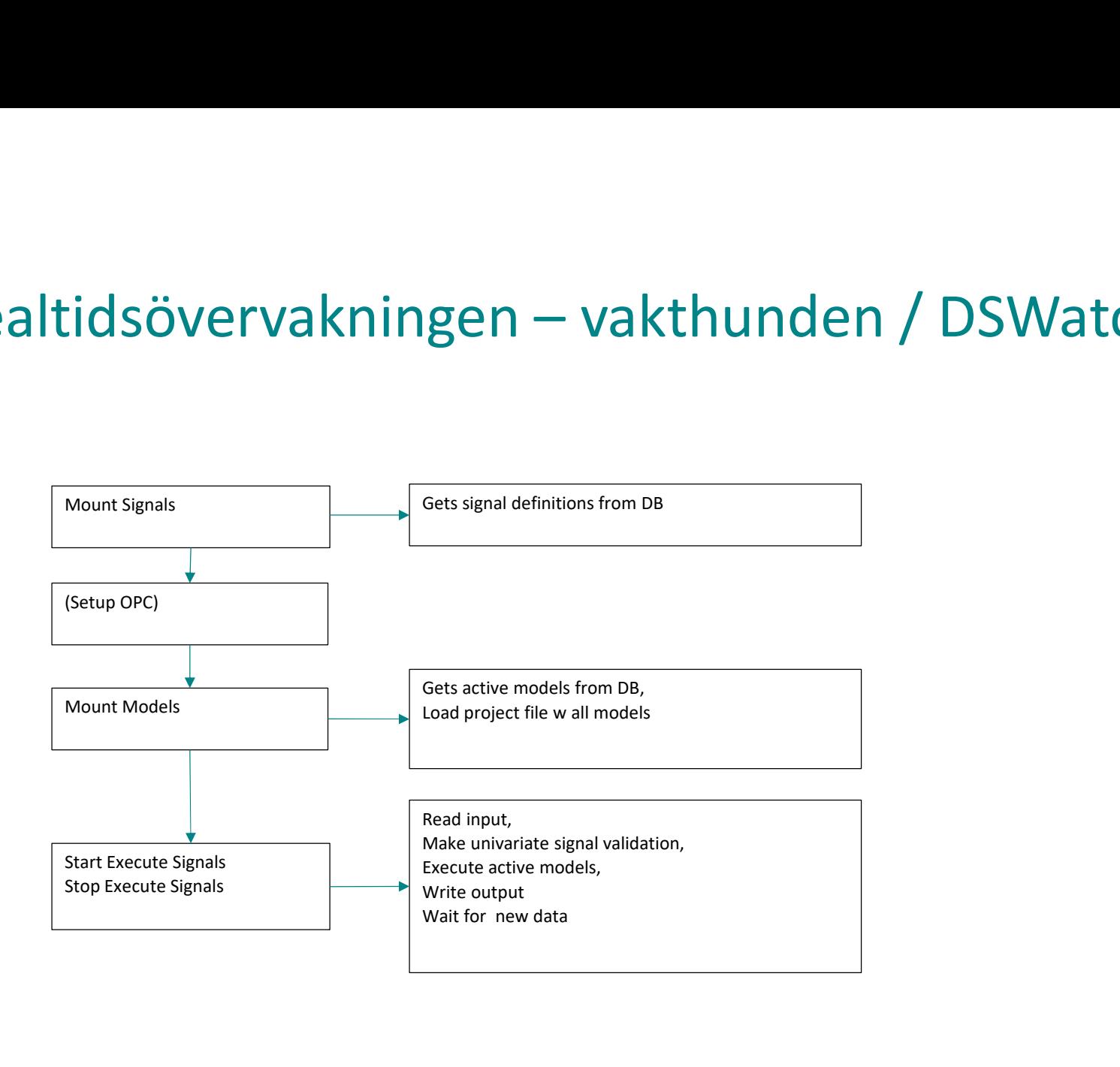

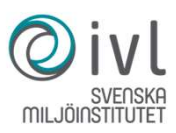

### Indatafil

- ●Första raden är DateTime
- ●Sedan följer rader med TagNamn; Värde

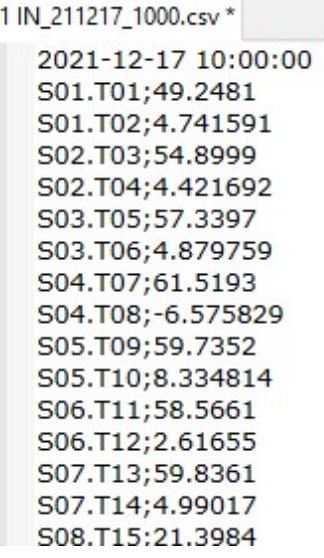

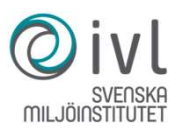

### Utdatafil

- 
- ●Sedan följer rader med signalNamn; statusVärde
- **Utdatafil**<br>● Första raden är DateTime, antal överskridna signalGränser och modellGränser<br>● Sedan följer rader med signalNamn; statusVärde<br>● Därefter, för varje model: {statusVärde, modellVärden inkl predikterat signalVär **Utdatafil**<br>● Första raden är DateTime, antal överskridna signalGränser och modellGränser<br>● Därefter, för varje model: {statusVärde, modellVärden inkl predikterat signalVärde}<br>- Därefter, för varje model: {statusVärde, mo

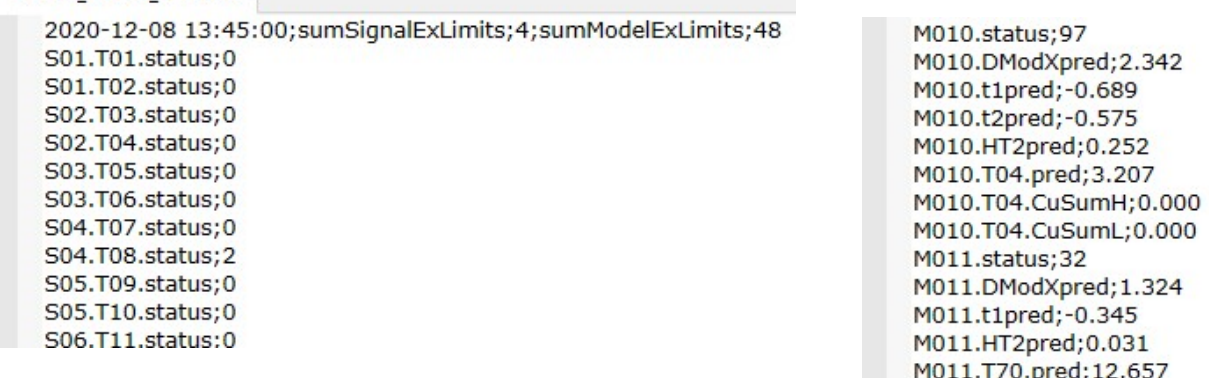

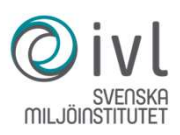

### Utdata

●Sammanfattning: antal överskridna händelser för signaler och modeller

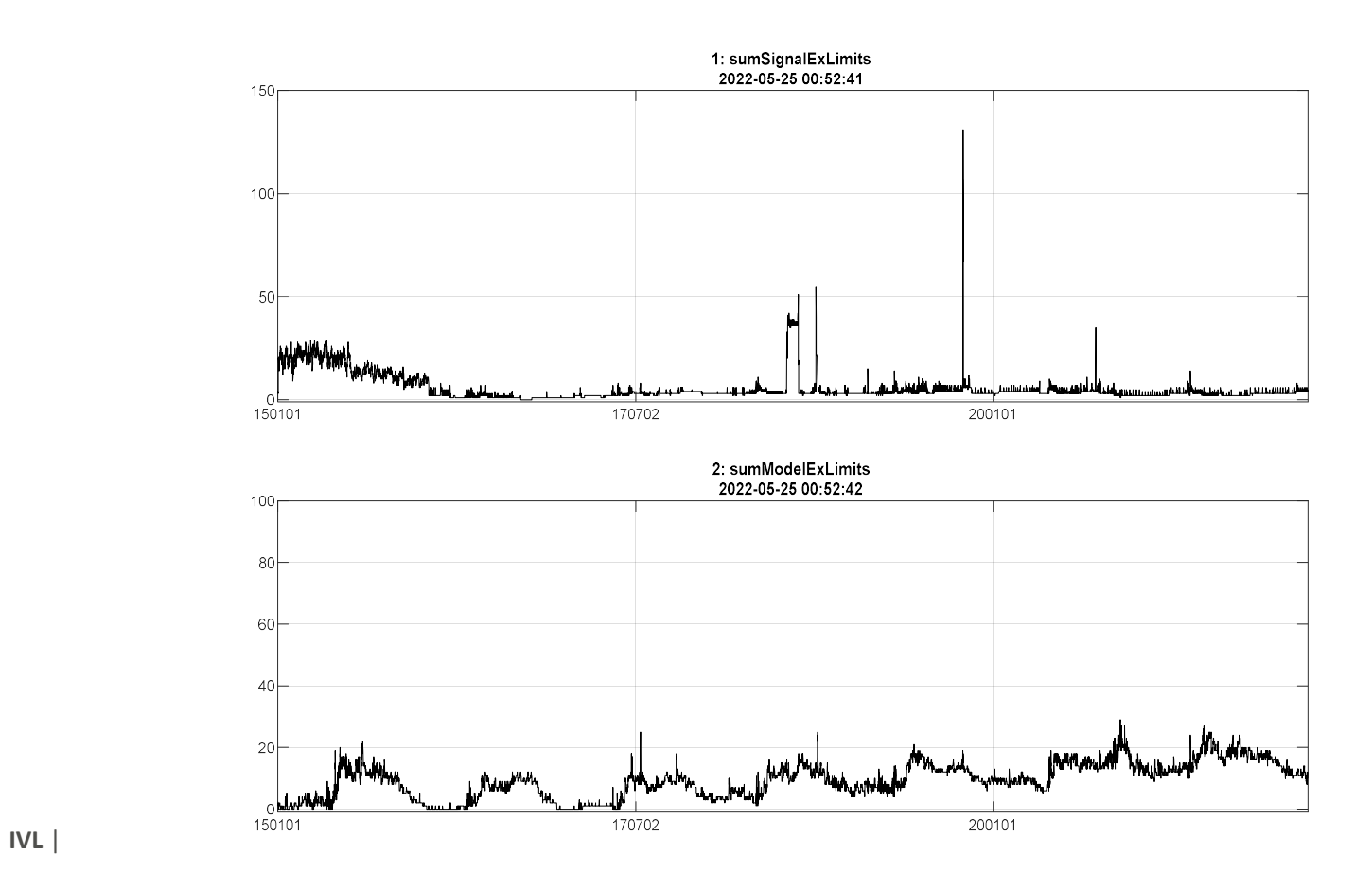

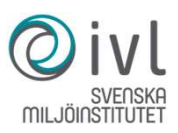

### Underhåll av övervakningsmodeller

### Underhåll av övervakningsmodeller

- ●Vi har sett att övervakningsmodellerna behöver revideras periodvis, initialt årsvis allt eftersom nya data tillkommer. Möjligen kan behovet minska ju mer träningsdata som ingått vid modelleringen.
- ●För att klara detta underhåll behövs
	- Kunskap på om hur de datadrivna metoderna fungera.
	- Kunskap om aktuella dammar och mätsystemet för övervakning.
	- Budgeterade ekonomiska resurser
- ●Vi tror att de bästa resultaten erhålls om dammsäkerhetsingenjörer och de som arbetar med mätteknik för dammsäkerhet utbildas i datadrivna metoder.

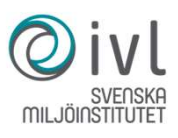

 $IVL$  | -

### Kurs om datadriven dammövervakning

### Kurs om datadriven dammövervakning

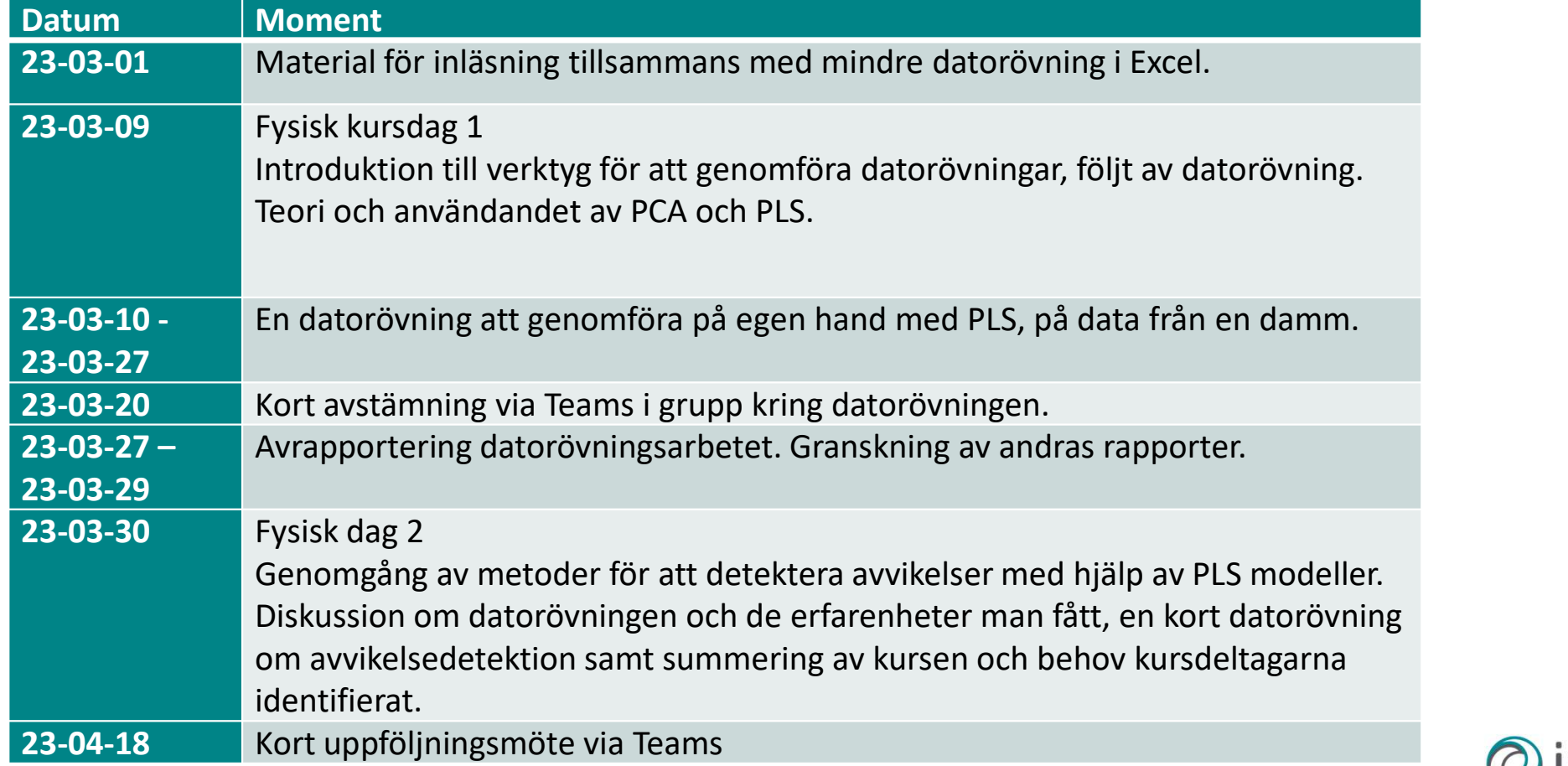

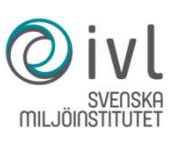

### Slutsatser

### Nyttor med datadrivna metoder

- Minskar personberoende övervakning
- Kan ge snabböversikt av en eller flera dammar
	- Men ändå mindre risk att man bortser från små händelser
- Förädlad information genom ML/AI-metoderna
- Möjlighet till mer intelligenta varningar and under

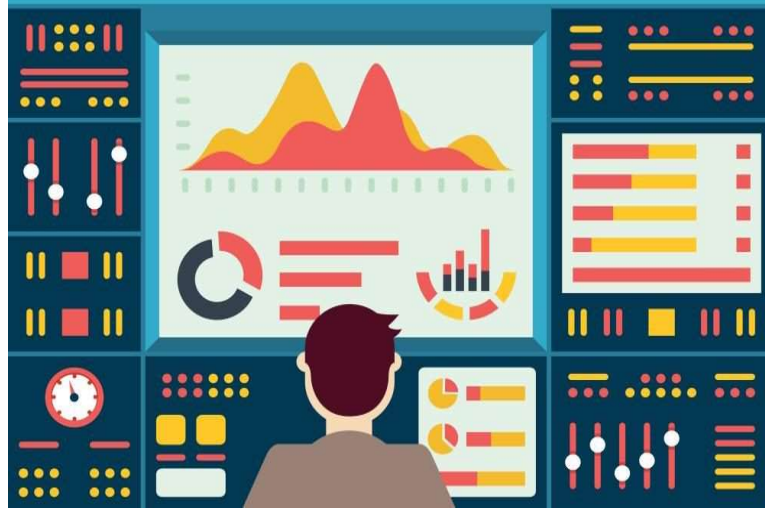

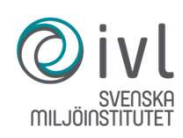

# Utvecklingen inom dammövervakning har bara börjat Utvecklingen inom dammövervakning har bara börjat<br>• Intåget av AI i dammövervakningsvärlden har börjat<br>• Datakvalitet är viktigt: skräp in -> skräp ut! ("GIGO")<br>• Utökat datorstöd ger nya möjligheter

- 
- Datakvalitet är viktigt: skräp in -> skräp ut! ("GIGO")
- Utökat datorstöd ger nya möjligheter
- Nya visualiseringsmetoder förenklar arbetet
- Många lärdomar att bygga vidare på från projekten
	- Iterativ utveckling, tumregler och metodik
- Fortbildning är ett måste
- Vi har bara börjat dataresan!

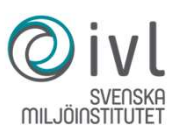

Diskussion och frågor